# **CHALMERS**

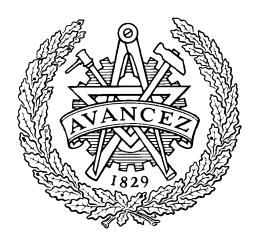

# Real time systems

# *Collection of examples (2008-01-22)*

### **In Ada:**

A specification tells what you are intending to do. As a prerequisite you are to know what you are doing.

A declaration tells what you are actually doing. *Are you sure that what you do is what you really wanted to do?* 

**Ada** helps you a lot but can't do all of the work.

These assignments will hopefully get you on the track of really doing what you really wanted to do.

### **Contents**

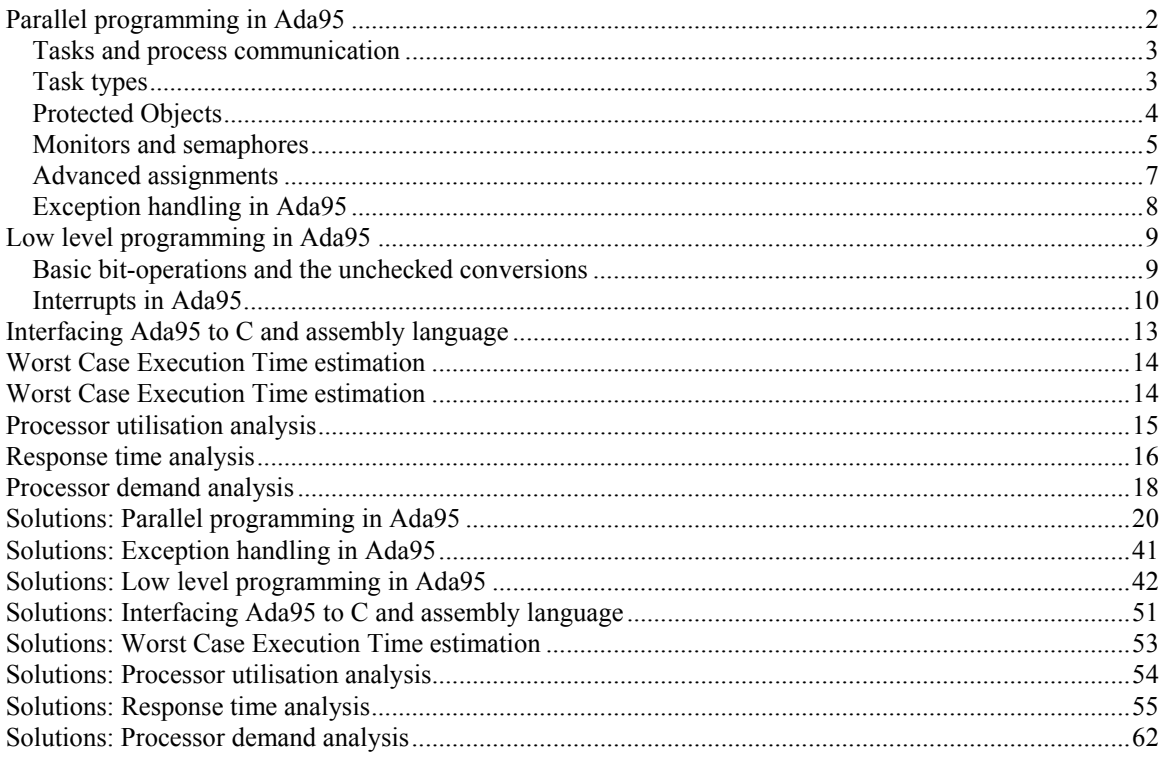

Department of Computer Science and Engineering CHALMERS UNIVERSITY OF TECHNOLOGY Göteborg 2008

## **Parallel programming in Ada95**

The following piece of code implements two simple tasks, *Producer* and *Consumer*, in Ada95. You can use this code together with your solutions from assignments 1-5. Create a source code file with the following client tasks. Then create working programs according to assignments 1-5 below.

```
-- 
-- Producer/Consumer client 
-- 
-- uncomment clauses for the package you are working with<br>--with MAILBOX HANDLER; use MAILBOX HANDLER; -- 1
--with MAILBOX_HANDLER; use MAILBOX_HANDLER; -- 1<br>--with NOTICE HANDLER 1; use NOTICE HANDLER 1; -- 2
--with NOTICE HANDLER 1; use NOTICE HANDLER 1;
--with NOTICE HANDLER 2; use NOTICE HANDLER 2; -- 3
--with NOTICE HANDLER 3; use NOTICE HANDLER 3; -- 4
with TEXT IO; use TEXT IO;
procedure ProdConClient is 
    task PRODUCER; 
    task CONSUMER; 
task body PRODUCER is 
   c : MSG_TYPE := 'A';begin 
    loop 
        delay( 4.0 ); 
       if c = 'Z' then
          c := 'A'; end if; 
          PUT_MESSAGE( c );
          c := MSG_TYPE'Succ(c); end loop; 
end; 
task body CONSUMER is 
       c : MSG_TYPE := '?';begin 
    loop 
       delay( 1.0 );<br>-- delay( 5.0 );
       -- delay( 5.0 ); -- use with notice_handler_3
       GET MESSAGE( c );
        put( character( c ) ); 
    end loop; 
end; 
begin 
   Put Line( "Starting Producer/Consumer client...");
    null; 
end;
```
### **Tasks and process communication**

- 1. Write a task, which realizes a simple "mailbox". The task has two entries, "put" and "get". A message ("letter") can be dropped into ("put") or picked from ("get") the mailbox by other tasks. The task should be designed so that each message that is delivered (by "put") is consumed through a call to "get" before a new message is accepted. I.e. there is only room for one message at the same time and the message can only be read once.
- 2. Write a task, which realizes a simple notice-board. There is only room for a single message at the same time on this board. The task has two entries, PUT to place a message on the board and GET to read the current message. When a message is submitted to the board through PUT, any previously message is destroyed. Client tasks can read messages from a non-empty board. I.e. the same message may be read multiple times. If no message is available, then it cannot be read. PUT and GET should be accepted in arbitrary order but only one of them, at the same time.
- 3. Rewrite your solution from 2 so that entry calls to PUT is preferable to calls to GET
- 4. Rewrite your solution from 3 so that any message older than five seconds is thrown away assuming "age" is counted from last PUT or GET.
- 5. These assignments appeals to former assignment 2. A task is *repetitively* performing a certain amount of work through calling the procedure WORK (no parameters). WORK is supposed to be externally defined.
	- Each time WORK has been performed, this task should check the notice board for any pending messages.
	- If a new message is pending it should be passed to an externally defined procedure: HANDLE MESSAGE(msg).
	- If no new message is pending this task should immediately continue its work.
	- Write the repetition statements (loop) which accomplish this.

### **Task types**

- 6. A real-time-system comprises at least *N* producer tasks that produces messages of a given type (MESSAGE) .
	- To each producer task there shall be an instance of a MESSAGE TASK, which hosts a message box for one message, thus there might be *N* simultaneously pending messages.
	- There shall be one consumer task, which searches the *N* message boxes in order. When a message is available it shall be dispatched to the given procedure HANDLE\_MESSAGE( MESSAGE). The search continues until all message boxes has been visited.
	- If all messages boxes are empty as the result of one search, the consumer process shall delay 20 seconds before the next search.

Declare the tasks and write their bodies.

#### **Protected Objects**

7. Write a protected object, which realizes a simple notice-board.

There is only room for a single message at the same time on this board.

The object shall have two entries, PUT\_MESSAGE to place a message on the board and GET\_MESSAGE to read the current message.

When a message is submitted to the board through PUT\_MESSAGE, any previously message is destroyed. Client tasks can read messages from a non-empty board. I.e. the same message may be read multiple times. If no message is available, then it cannot be read. PUT\_MESSAGE and GET\_MESSAGE should be accepted in arbitrary order but only one of them, at the same time.

8. Three integer variables is shared by several tasks. Write an ADA package Notice\_Board contain *read* and *write* operations by concurrent tasks, for these variables. The following type is declared:

```
type var num is range 1 \ldots 3;
```
The package shall include the following procedures:

procedure read (num : in var\_num; value : out integer) -- Returns value of variable denoted by 'var num'. -- Block the calling task if the variable -- not have been previously assigned through 'write'. procedure write (num : in var num; value : in integer) -- Assign 'value' to variable denoted by 'var num'.

*Write* operations are mutual exclusive for a particular variable, i.e. writing one variable should not block operations on another variable. Hint: Create a protected object for each variable).

9. A four road crossing is guarded by two pairs of traffic light. Only one pair is allowed to show green light at the same time. An ADA object junction is designed to permit a user task to turn green light on through a blocking primitive Take. Then eventually, when the task has switched the traffic light to red, this permission is returned through the primitive Release.

Implement the object junction within a procedure called Traffic as:

- a) a task.
- b) a protected object.
- 10. Write an ADA package resource for administration of ten identical resources. A client task should be able to aquire a range of sequential resources, e.g. range 1..5. Use protected objects. The following procedures shall be visible for client tasks.

```
type res range is range 1..10;
procedure acquire(nr of resources : in res range);
    -- Request 'nr_of_resources' resources.
    -- Return when the request can be granted.
    -- Block caller until request can be granted.
procedure trytoacquire(nr of resources : in res range; ok :out
 boolean); 
 -- Request 'nr_of_resources' resources. 
    -- Return 'ok' = \overline{t}rue if request can be granted.
     -- Return 'ok' = false otherwise. 
     -- This is a NON blocking primitive 
procedure release(nr_of_resources : in res_range); 
    -- Return 'nr_of_resources' resources assuming
```
- -- that they have been previusly granted
- -- through 'aquire'.

#### **Monitors and semaphores**

- 11. Monitors has several similarities with Ada95 "protected objects". Monitors are not supported by Ada95 however they are of general interest in parallel programming. A monitor guarantees mutual exclusion. A monitor can export procedures and functions but not entries. Entries can be simulated using so called "condition variables". There are three possible operations on condition variables.
	- Wait(Condition\_variable) calling task is queued (FIFO) on "Condition\_variable".
	- Signal(Condition variable) first task in corresponding queue becomes eligble for execution (is "waked" up"). A signal operation on an empty queue has no effect.
	- Non Empty(Condition variable) this function returns Boolean TRUE if there is at least one task in the corresponding queue, returns FALSE otherwise.

Suppose the above operations are provided by Ada and that monitor is present in the language. Implement a notice board using a monitor *Board*.

There is only room for a single message at the same time on this board. The monitor exports two procedures, Putmsg to place a message on the board and Getmsg to read the current message. When a message is submitted to the board through Putmsg, any previously message is destroyed. Client tasks can read messages from a non-empty board. I.e. the same message may be read multiple times. If no message is available, then it cannot be read.

Putmsg and Getmsg should be accepted in arbitrary order but only one of them, at the same time.

12. As with monitors, semaphores are of general interest in parallel programming. Semaphores, unlike monitors can be implemented regardless of programming language. Assume we have an Ada implementation of semaphores:

```
package semaphores is 
    type Semaphore is ...—- useful type... 
    procedure wait(Semaphore: in s); 
    procedure signal(Semaphore: in s); 
end semaphores;
```
Implement a package Board using semaphores.

There is only room for a single message at the same time on this board. The package exports two procedures, Putmsg to place a message on the board and Getmsg to read the current message.

When a message is submitted to the board through Putmsg, any previously message is destroyed.

Client tasks can read messages from a non-empty board. I.e. the same message may be read multiple times. If no message is available, then it cannot be read.

Putmsg and Getmsg should be accepted in arbitrary order but only one of them, at the same time.

13. The control system in an automatic barbershop has tasks for a *cutting machine*, a *doorkeeper* and a *conveyor belt*. These functions shall be synchronised by use of the following procedures:

```
procedure Arrival; 
 procedure Removal; 
 procedure Start_Cut; 
 procedure Cutfinished;
```
Arrival is called from the *doorkeeper* each time a new customer arrives.

Removal is called from the *conveyor*, the call should be blocked if previous customer cutting is unfinished. Start\_cut is called from the *cutting machine* prior to start work, Cutfinished is then called after servicing the customer. If there are no customer present when Start cut is called, the task should be blocked.

- a) Implement the procedures with use of monitor constructions.
- b) Implement the procedures with semaphores.

14. A roller-coaster is monitored and controlled by a real-time system. The control program consists of several tasks. E.g. one task manages door opening/closing of vehicles, another task controls vehicle speed. Sensors and actuators are connected through a single interface, represented by (among others) the software routines:

```
function is closed return boolean;
procedure start_vehicle; 
procedure close_doors;
```
For safety reasons, the roller-coaster should not start unless all doors are closed. Implement procedure Start and Close in a package SafeControl:

a) Assuming monitors (as below) are available.

```
monitor m is 
        procedure a; 
        procedure b; 
        c: Condition_Variable; 
    end Acommands; 
    monitor body m is 
        procedure a is 
        begin 
              Wait(c); end a; 
        procedure b is 
        begin 
               Send(c); 
        end b; 
    end m;
```
b) Assuming semaphores are available (example use below).

```
S: semaphore; 
begin 
   wait(S); 
   .... 
  signal(S);end a;
```
15. Consider a real-time system with seven tasks (P1-P7) and two semaphores (S1 and S2). The tasks make use of semaphores due to the following:

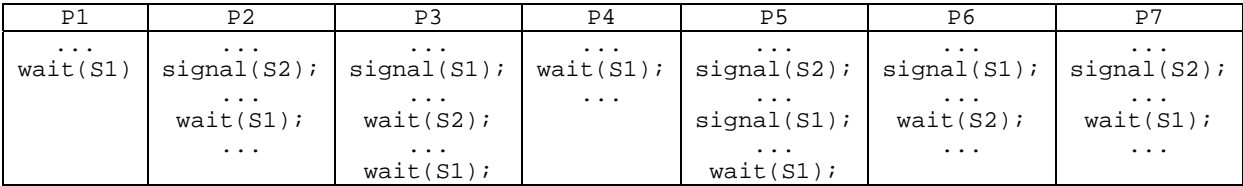

At a certain moment, just before the above scenario, the tasks are in the following states:

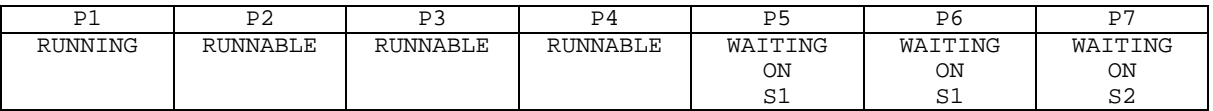

Show how the task's states are changed (RUNNING, RUNNABLE and WAITING ON Sx) from that moment and on.

#### **Advanced assignments**

- 16. *The dining philosophers*:
	- a) Implement a solution to the dining philosophers problem where eating is blocked unless both eating sticks are available at the same time. I.e. it is not allowed to pick up a single stick and then put it back just because the other stick is unavailable. A single resource handler should be used to manage use of all sticks. Use Ada *requeue* in your solution.
	- b) Why do we have to use *requeue* in this case?
- 17. The limit for a footbridge for tourists is 10 individuals. Each tourist request admittance to the footbridge and groups of 10 tourists are allowed to enter the bridge at one time. All tourists then leave the bridge at the same time.

The typical behavior of a tourist when passing the footbridge is:

```
: 
Take Photograph;
Bridge.Request_W; 
Walk; 
Bridge.Release; 
:
```
Design a task, *bridge* that manages the tourist's tour on the bridge. Implement *bridge* as:

- a) A task.
- b) A protected object.

-- flyttas, ej advanced

- 18. *Implement a protected object*. The object shall manage a *circular buffer* holding 8 items of type *Data*. The object shall have two entries:
	- Entry PUT is used to add items to the buffer. If there is unsufficient room, the caller shall be blocked until the buffer can accept the request.
	- Entry GET is used to pick items from the buffer. If the number of items in the buffer is to small to fulfil a request, the caller shall be blocked until the request can be granted.
- 19. *Implement a protected object*. A *supervisor robot* delievers parts to several *assembly robots*. The robots are controlled through an Ada task within each robot. A synchronising mechanism is now required, i.e. to prevent that an assembly robot tries to assemble details before they are available. We can accomplish this by providing a *mailbox*. The mailbox receives information of arrived parts ( *detail\_type* and *id* ) as they are delievered from the supervising robot (Put\_Detail). Before trying to assemble, the assembly robot shall check for the parts availability (Get\_Detail), and if available, register the parts *id*. The mailbox managing of parts (details) shall be implemented in a stack-like fashion, i.e. last in – first out (LIFO).
	- a) Suppose that only a single type detail exists.
	- b) Suppose that arbitrary types of detail exist.
	- c) Suppose that several supervisor robots exists, extend the solution but make sure that supervisor robots always is preffered to assembly robots.

Use INTEGER as type for both *detail\_type* and *id*.

 *-- Föreslår att följande uppgift utgår, eller ersättes med mer relevant exempel på pekar-hantering i Ada.*  20. En server-process skall efter att ha fått indata bearbeta detta och senare returnera utdata via ett anrop till en brevlåda liknande den i uppgift 1. Adressen till denna brevlåda skall ges i anropet av entryt:

**entry** Request(Box: Mailpek; Given\_Info: Msg\_Type); Bearbetningen av indata består i ett anrop av proceduren

process(info: Msg\_Type);

Visa hur Mailpek skall deklareras samt implementera serverprocessen.

### **Exception handling in Ada95**

- 21. Show a procedure main, (with a NULL body) that takes care of the five common system exceptions: Constraint Error
	- Numeric\_Error Program\_Error Storage\_Error Tasking\_Error

The exception handler should provide appropriate printouts to the system console, i.e. by printing out the cause of the exception.

- 22. Show a procedure X (with a NULL body) that takes care of an application defined exception App\_Exception in a particular way (by printing out "Procedure X: App\_exception") and all other exceptions in a common way (by printing out "Procedure X: *exception name and exception message*"). It is assumed that the App\_Exception only can be raised *within* the procedure.
- 23. Ada95 allows the application programmer to define any handling of exceptional events. Give an example of how you, as the programmer should handle the first instance of a particular exception, but would propagate a second occurrence of the same exception.

## **Low level programming in Ada95**

### **Basic bit-operations and the unchecked conversions**

24. A "nibble" is 4 bits of a byte. I.e. a byte consists of a high nibble and a low nibble:

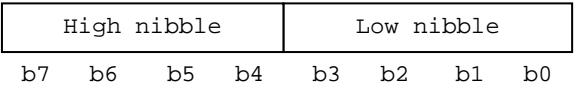

A byte has the same size as the data type character in Ada (8 bits). A character may represent the decimal values 0 through 255.

- a) Show a declaration of a new type BYTE, with exactly the same properties as a character.
- b) Using records show a type declaration NIBBLE\_TYPE, which represents a byte with nibbles according to the figure. Recall that Ada syntax uses little endian bit numbering order.
- c) Show a "nibble-swap" operation, i.e., an initial variable a of type NIBBLE\_TYPE is assigned to a secondary variable b of the same type, but with another nibble order.
- 25. Assume an eight bit data register available at address FFFFFF03h in memory space (object D\_reg). Show appropriate declarations and a function ReadRegister, which returns the value in this register.

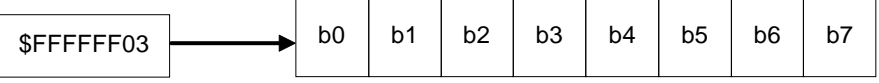

26. Assume an 8-bit IO-port according to the following figure:

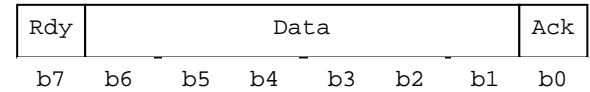

Bit ordering is "BIG ENDIAN", i.e. reading left to right you will see the most significant bit first. *Rdy* bit "set" (=1) reflects a ready status, i.e. there is valid data in bits 6 to 1. The ready bit can only be cleared by setting (writing '1' to) bit *Ack*.

- a) Show an appropriate type declaration PORT for this port using records. Recall that Ada syntax uses little endian bit numbering order.
- b) Show an instance port\_inst of this type at the physical address 0xFFFFFFFF00.
- c) Using a) and b), write a function X that returns TRUE if *Rdy* is set and FALSE otherwise.
- d) Using a) and b), assuming that *Rdy* is set, write a function Y that returns data (as is) from the port.
- e) Using a) and d), write a procedure Z that acknowledges a successful read, i.e. clears the *Ack* bit.
- f) Conclude your experiences from these assignments. What did you find difficult?
- What did you find trivial? According to your intuition, how would you separate your solutions into .ads files (ADa specification) and .adb (AD body) files?

```
27. Assume the following declarations: 
   -- nybble.ads 
   with System.Storage elements;
   package NYBBLE is 
   type BYTE is range 0..255; -- Named type and min..max values 
   type HIGH_NIBBLE_TYPE is range 0..15; -- Named type and min..max values
   type LOW_NIBBLE_TYPE is range 0..15; -- Named type and min..max values 
   type NIBBLES is 
         record 
                 high_nibble: HIGH_NIBBLE_TYPE; 
                 low_nibble : LOW_NIBBLE_TYPE; 
         end record; 
         for NIBBLES use 
         record 
                 high_nibble at 0 range 0..3; -- means b7-b4 in big endian 
                low_nibble at 0 range 4..7; -- means b3-b0 in big endian
         end record; 
         D_reg: BYTE; 
         for D_reg'address use constant System.address := 
         System.Storage_elements.to_address(16#FFFFFF15#); 
         procedure wnibble ( W : HIGH NIBBLE TYPE );
         procedure wnibble ( W : LOW_NIBBLE_TYPE ); 
   end NYBBLE;
```
We now want a "single" procedure wnibble(..) to write either the value of *high nybble* or the value of *low nybble* of a byte to the register located at FFFFFF15. Show how to do this using function overloading and unchecked conversions.

28. Assume two eight bit registers available at address FFFFFF03h and FFFFFFF05h in memory space. The first register, called DATA, holds a character supplied by an external device. The second register STATUS has a single read-only "sticky-bit" *RxRdy* which is set (1) each time the data register is filled with a new value The bit is reset (0) by the peripheral device when the data register is read. Remaining bits in this registers are always read as 0. Write a:

procedure ReadRegister ( valid : out BOOLEAN; rdata :out BYTE) That either returns with "fresh" data (valid=TRUE) or "old" data (valid=FALSE).

### **Interrupts in Ada95**

29. Assume an eight bit data register DATA available at address FFFFFF03h in memory space. Show an interrupt handler (protected object Interrupt) with procedure Handler and entry Read. In Handler the register is read and the value is placed in a local variable. The local variable value, presumed that Handler was activated, is returned by the entry Read, within the interrupt handler.

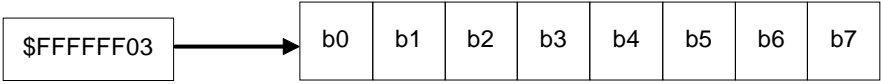

a) Write a protected object with a *static* (hardware priority) interrupt handler.

b) Write a protected object with a *dynamic* (hardware priority) interrupt handler.

- 30. Assume an eight bit register available at address FFFFFF04h in memory space (se below).
	- a) Define an appropriate type for this register layout.
	- b) Write a package Cntrl\_Reg with functions Read\_Done, returning the *Done*-bit, and Read\_Error returning the *Error*-bit.
	- c) Add to the package a procedure Write\_Reg(FLAG:FLAG:CHAN\_TYPE) that updates the fields: *A/D Start*, *Interrupt Enable/Disable* and *Channel* simultaneously. Use value 0 for the read only bits *Done* and *Error*.

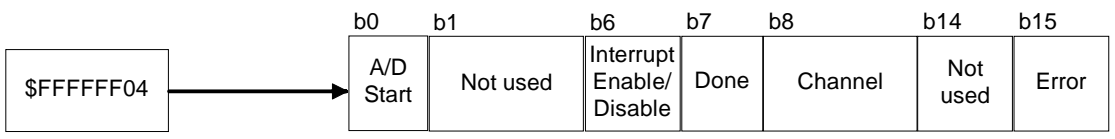

d)

The register is a control register for an A/D converter where bits have the following functions:

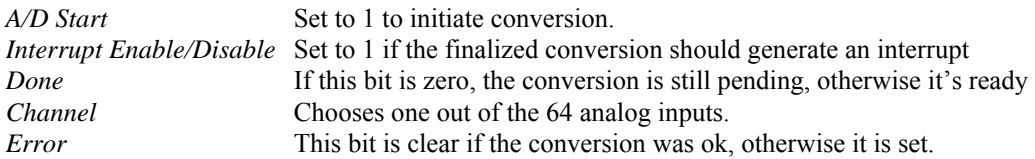

When a conversion is initiated the converter samples the value from *Channel.* 

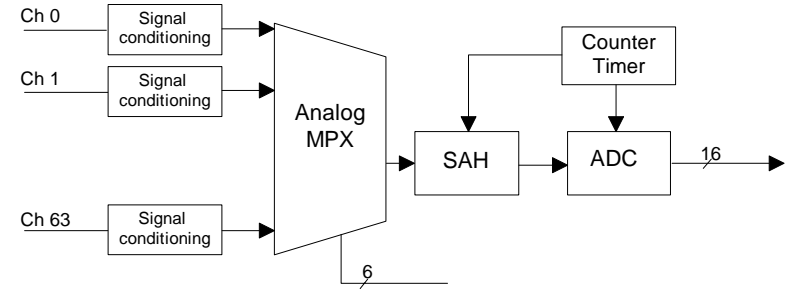

The *Done* bit is reset. The sampled value is converted to a binary value and placed in a 16 bit data register located at FFFFFF02. The *Done* bit is now set. If the *Interrupt Enable/Disable* is set an interrupt is generated. Write an ADA package AD\_Converter with a single procedure, using *Interrupt Enable*:

procedure Read AD(Ch: in CHAN TYPE; M:out MEASUREMENT ; AD busy: out BOOLEAN);

If the conversion was succesful, then M holds the converted value and AD Busy is FALSE. If the converter is busy, then AD Busy is TRUE and M is undefined. If a conversion error occurs, then exception Conversion\_Error should be raised.

*-- följande är en näst intill obegriplig formulering av uppgift, men bra exempel på när requeue måste användas. detta måste formuleras om väsentligt.* 

31. Implementera ett Ada-paket som tillhandahåller proceduren Current\_Temp(degrees: out integer) vilken returnerar nuvarande temperatur via en inkopplad temperaturenhet.

Det finns två procedurer du kan använda:

Proceduren *init temp* gör att temperaturenheten läser temperaturen och genererar ett avbrott när den är klar. Avbrottets identifierare är PORTBINT och det sker på avbrottsnivå 4. *temp\_device(degrees: out integer)*  läser av temperaturenheten via en I/O-port.

32. A timer counter device has the following registers:

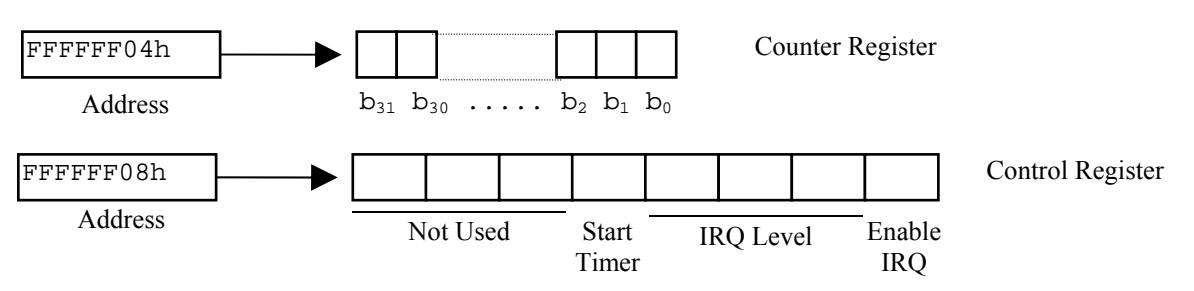

Control register bits have the following meanings:

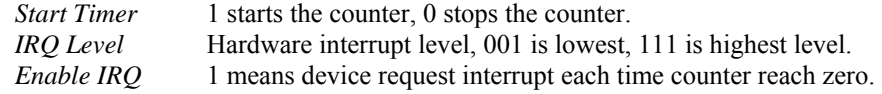

When the timer is started, the counter will count down the value in the counter register by one for each clock cycle. System clock is 20 MHz. When the counter reaches zero, the initial value of the counter register (as when the timer was started) is reloaded and the countdown starts all over again. The hardware interrupt level is assigned 6 for this device. The interrupt period should be 1 ms.

Write a protected object which specifies the interrupt procedure Handler and the protected procedure InitTimer. Also show the bodies. It is assumed that the Handler doesn't do anything yet.

33.

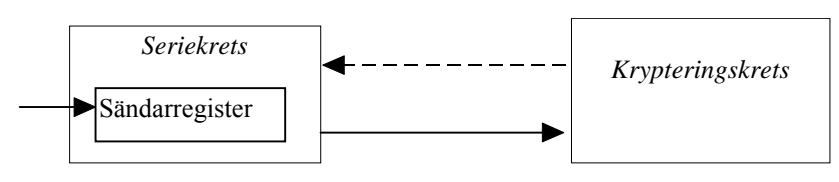

En extern krypteringskrets är inkopplad till ett datorsystem enl. figur. Tecken som sänds till krypteringskretsen krypteras automatiskt, och sänds tillbaka i krypterad form. För kommunikationen till och från krypteringskretsen används en *seriekommunikationskrets*.

a) Implementera ett ada-program som hämtar tecken från en inbuffert *inbuf* och skickar dessa till krypteringskretsen. Bufferten finns tillgänglig i paketet inbuf och fylls kontinuerligt med tecken från ett tangentbord. I denna uppgift ignoreras de krypterade tecken som kommer i retur.

```
Specifikationen för inbuf är: 
package inbuf is 
        procedure get(c:character);
```
#### end;

Seriekommunikationskretsen har ett status- och ett dataregister. Statusregistret har address FFFFF719h och dataregistret address FFFFF71Bh, se nedan. Sändning påbörjas så snart ett nytt tecken skrivit till dataregistret. Bit b2 i statusregistret är 1 då kretsen har avslutat sändning och är beredd att skicka ett nytt tecken.

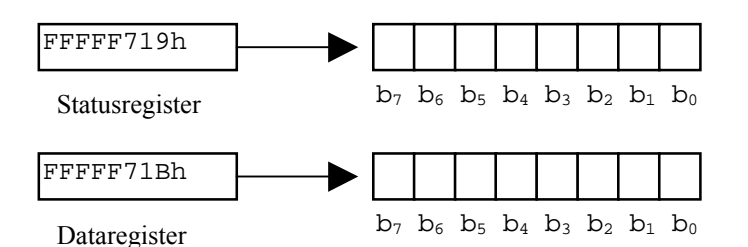

b) Utöka lösningen ovan så att de krypterade tecknen tas emot och läggs i en buffert genom anropet utbuf.put(c: in character). Seriekretsen signalerar mottaget tecken på avbrottet portAint med avbrottsprioritet 105. Det mottagna tecknet finns då att läsa i kretsens dataregister.

### **Interfacing Ada95 to C and assembly language**

- 34. Show the "skeleton" of an interrupt handler routine in CPU32 assembly language. Assume that the hardware registers A0, A1, D0 and D1 are used by the handler.
- 35. An assembly routine manipulating the processor interrupt level is specified in 'C' as follows: int asm\_spl( int new\_level )

```
This routine sets the new processor interrupt level to new_level, and returns the previous interrupt level.
```

```
a) Show the assembly routine in CPU32 assembly language. 
b) Show how to import asm_spl to a function spl in an Ada-program. 
EXAMPLE USE: 
       Priority: integer; 
 … 
      Priority := spl( 7 );
       -- Critical (uninterruptible) region 
      Priority := spl( Priority ); -- restore priority
```
- 36. Assume that the following declaration specifies a function from a 'C'-library. void Cgrow( int item, int amount ); Show how to import this C-function (as procedure grow into an Ada program.
- 37. Assume that the following declaration specifies a function from a 'C'-library. int Cfuzzyval( int v1, long v2 ); Show how to import this C-function ( as procedure fuzzyval into an Ada program.

38. Assume that the following declarations specifies a data structure and a function from a 'C'-library. struct Timeval { long tv\_sec; long tv\_usec; };

int SetIntervalTimer ( struct Timeval \* );

a) Show how to import these into an Ada program.

- b) Show how to call the function 'SetIntervalTimer' from an Ada program.
- 39. Assume an Ada procedure as follows:<br>procedure Do\_Somet Do\_Something;

Show how this procedure can be declared as a function  $C_d$  do something and then make it accessible from a C-program.

## **Worst Case Execution Time estimation**

- 40. Consider a processor clocked at 100 MHz. Assume that there are instructions that can be executed during a clock cycle. State the least possible"time unit" that can be expressed as an integer and also represent execution of every instruction.
- 41. Consider the following code fragment. Time is supposed to be an integer of type "time unit" and the numbers within parenthesizes denote the calculated WCET for the line.

```
... 
1: (4) : a := b + c;<br>2: (5) : if (a < 9)2: (5) : \text{if}(a < 9) \text{ then}<br>3: (64) : \text{SI};
       (64) : S1;
4: (5) : else if a < 100 then 
5: (112) : S2;<br>6: (2) : else
6: (2) : else 
7: (112) : S3;<br>8: (1) : end;
                    end;
```
a) State the possible paths (using line indexes) through the code.

- b) Using Shaw's method, estimate WCET for the possible paths.
- 42. Consider the procedure Main below. Assume that:

...

- The cost for *assignment*, *return* and *comparison* is one time unit.
- A *function call* overhead is one time unit.
- *Addition* and *subtraction* costs are two time units.
- Other language constructs will not generate any code so they are "null" cost.
- a) Using Shaw's method, estimate WCET for the procedure.
- b) Now, suppose the value of A was undetermined in Main. How would you then try to estimate WCET?

```
procedure Main is 
      A : Natural := 4;F : Natural; 
      function Calculate (Z : in Natural) return Natural is 
            R : Natural; 
            begin 
                   if Z == 0 then
                         R := 1;else if Z == 1 then
                         R := 1;else 
                         R := Calculate(Z-1) + Calculate(Z-2);
                   end; 
            return R; 
      end Calculate; 
begin 
      F := Calculate(A);
end;
```
- 43. Consider the function Calculate below. Assume that:
	- The cost for *assignment*, *return* and *comparison* is one time unit.
	- A *function call* overhead is one time unit.
	- *Addition* and *subtraction* costs are two time units.
	- *Multiplication* and *division* costs are five time units.
	- Other language constructs will not generate any code so they are "null" cost.

Using Shaw's method, estimate WCET for the function.

```
type Matrix is array (1..8,1..8) of Natural; 
function Calculate(M : in Matrix) return Natural is 
      F : Natural := 0;C : Natural := 0;function Select(X, Y, Z : in Natural) return Natural is
            R : Natural; 
      begin 
            if Y < Z then 
                   R : = Y;else 
            if X < Z then 
                   R := Z;
            else 
                   R : = X;return R; 
      end Select; 
begin 
      for i in 1 .. 6 loop 
            for j in i+1 .. 7 loop 
                   F := F + Select(M(i,j-1),M(i,j),M(i,j+1));C := C + 1:
            end loop; 
      end loop; 
      return F / C; 
end Calculate;
```
## **Processor utilisation analysis**

44. Consider the following task set:

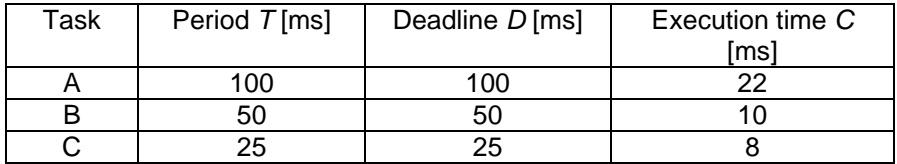

- a) Calculate LCM (least common multiple) for the set.
- b) Calculate the processor utilization factor.
- 45. Suppose conditions for RMSA is met by the following task set. Show if or if possibly not, the task set is schedulable.

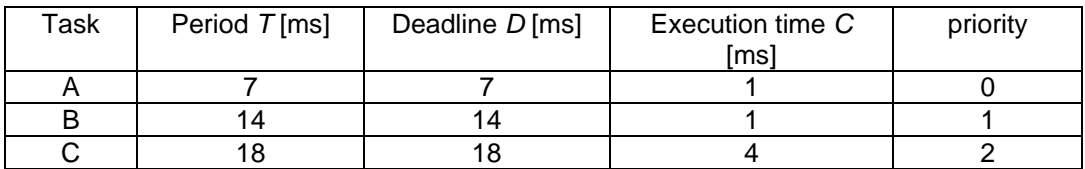

## **Response time analysis**

- 46. Suppose conditions for RMSA is met by the following task set. Show that:
	- a) This set is NOT necesserily schedulable due to RMSA?
	- b) It is, in fact, schedulable, due to response time analysis.

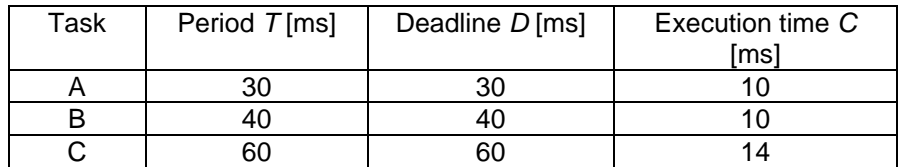

### 47. Consider the following task set:

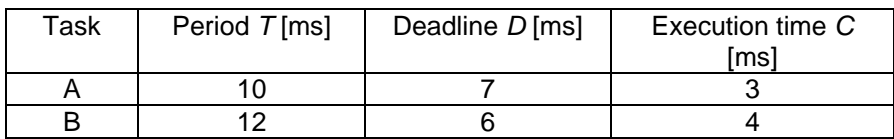

a) Determine if the set is schedulable due to Rate Monotonic priority assignment. b) Determine if the set is schedulable due to Deadline Monotonic priority assignment. A full motivation is required.

### 48. Consider the following task set:

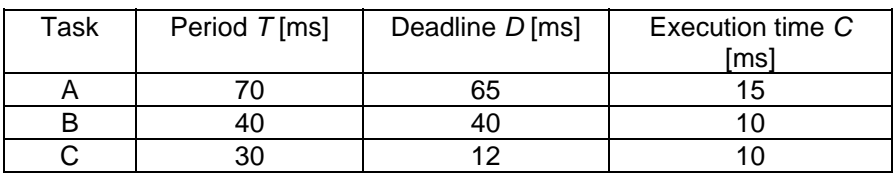

Assign priorities according to deadline monotonic and then, does every task within this set meet its deadline?

### 49. Consider the following task set:

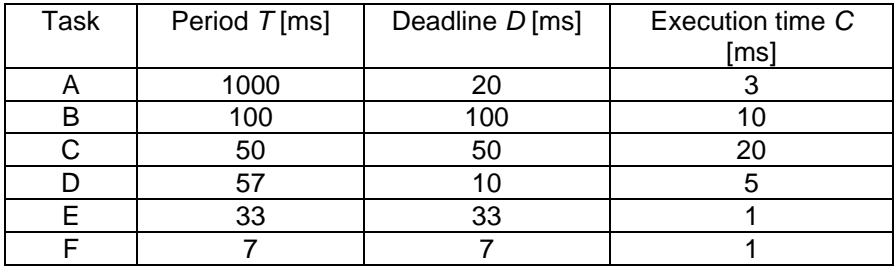

a) Calculate processor utilization for the set.

b) Give the execution order for "rate monotonic" priority assignment.

c) Give the execution order for "deadline monotonic" priority assignment.

d) State maximum response times for "deadline monotonic" priority assignment.

e) Will all deadlines be met?

f) State maximum response times for "rate monotonic" priority assignment.

g) Will all deadlines be met?

h) Add another task "FT" with period 30, deadline 5, execution time (WCET) 2. Assuming "deadline monotonic" priority assignment, will all deadlines be met?

50. Consider the following three tasks:

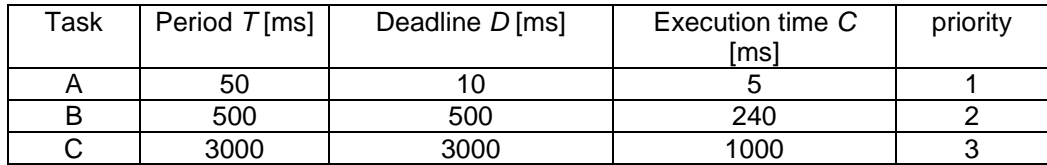

The tasks utilize semaphores,  $s_1$ ,  $s_2$  and  $s_3$  as follows:

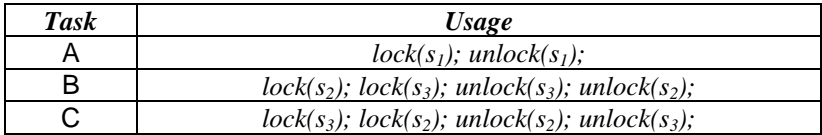

The critical sections lengths are as follows:

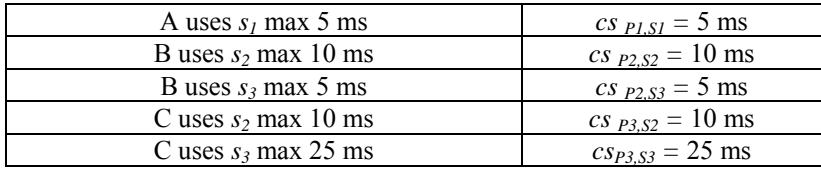

Note that time  $cs_{P2,S3}$  is included in  $cs_{P2,S2}$ .

Assume that ICPP (Immediate Ceiling Priority Protocol) is used to lock and unlock the semaphores. Is this task set then schedulable?

- 51. The following task set should be scheduled due to *deadline monotonic*. Three semaphores;  $S_1$ ,  $S_2$  and  $S_3$  are used to synchronize the tasks.
	- HSi denotes the maximum locking time when a task locks semaphore *i*.

 $P_A$ ,  $P_B$ ,  $P_C$  and  $P_D$  denote the tasks A,B,C and D.

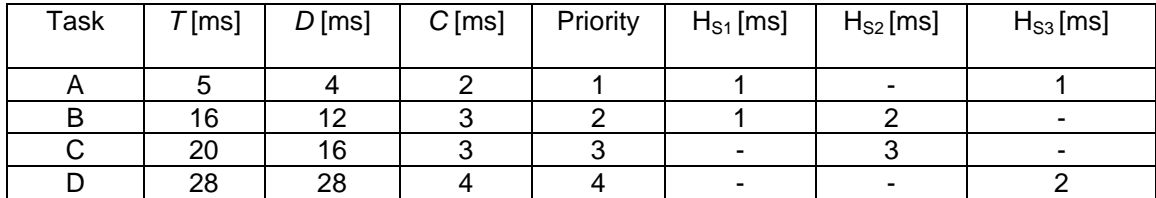

The following access graph illustrates use of the semaphores.

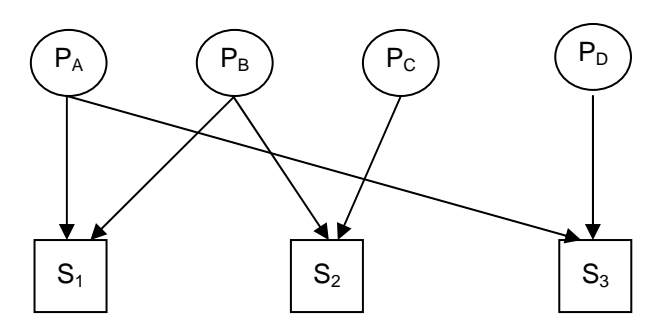

Assume that ICPP (Immediate Ceiling Priority Protocol) is used to lock and unlock the semaphores. Is this task set then schedulable?

52. Consider the following task set:

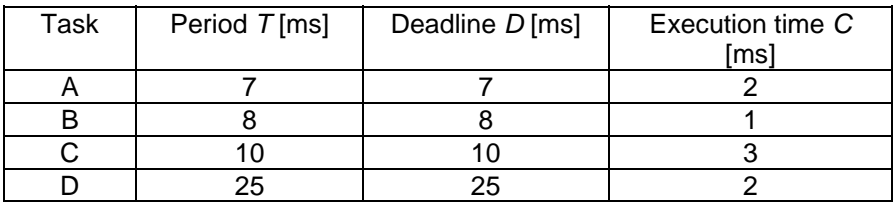

Priorities are assigned due to *deadline monotonic*.

a) Show that a processor utilization test cannot guarantee that this set is schedulable.

b) Determine response times due to response time analysis.

c) Add two semaphores *S* and *Q*. Assume ICPP and the following:

Task B and task C uses *S*, task C and task D uses *Q*, *critical section S*=1 ms and *critical section Q* = 2ms Determine response times due to response time analysis considering these semaphores.

- 53. Determine the maximum number of bits in the following CAN-messages:
	- a) 2 bytes in standard CAN
	- b) 8 bytes in standard CAN
	- c) 3 bytes in EXTENDED CAN
	- d) 7 bytes in EXTENDED CAN.
- 54. The following message set shall be scheduled on a CAN-bus at bitrate 50 Kbit/s:

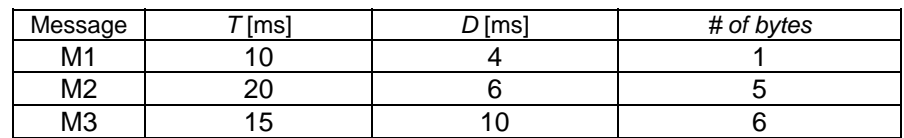

Assign priorities due to deadline monotonic and:

- a) Determine response times.
- b) Calculate the bus utilization factor.

## **Processor demand analysis**

55. The following task set should be scheduled due to *earliest deadline first* (EDF).

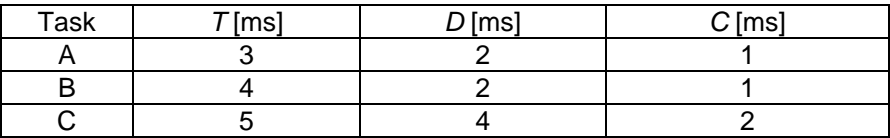

a) Calculate processor utilization factor.

b) Draw a timing diagram showing a possible scenario for execution order. ("simulation").

c) Determine if the task set can be scheduled by performing processor demand analysis.

56. A real-time system with three periodic tasks is scheduled due to EDF. The run-time system executes all tasks with preemption and due to task priorities. The following table details periods (*T*), deadlines (*D*) and worst case execution times  $(C)$ . All tasks arrives at  $t = 0$ .

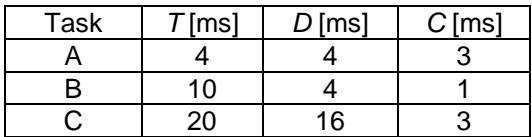

- a) Show that Liu & Layland's simple utilization based test is inapplicable in this case.
- b) Use *processor demand analysis* to determine whether the task set is schedulable or not
- 57. A real-time system with five periodic tasks is scheduled due to EDF. The run-time system executes all tasks with preemption and due to task priorities. The following table details periods (*T*), deadlines (*D*) and worst case execution times  $(C)$ . All tasks arrives at  $t = 0$ .

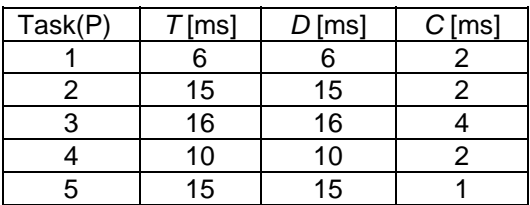

a) Use processor demand analysis and show that this task set is schedulable due to EDF.

- b) Draw a timing diagram  $(t = 0 32)$  showing how the tasks will be executed due to EDF.
- 58. A real-time system with three periodic tasks is scheduled due to EDF. The run-time system executes all tasks with preemption and due to task priorities. The following table details periods (*T*), deadlines (*D*) and worst case execution times  $(C)$ . All tasks arrives at  $t = 0$ .

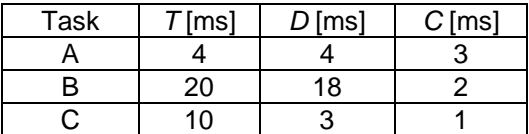

- a) Use processor demand analysis and show that this task set is schedulable due to EDF.
- b) Draw a timing diagram  $(t = 0 LCM(A, B, C))$  showing how the tasks will be executed due to EDF.

## 1. Visualisation: The specification file (.ads) : -- -- mailbox\_handler.ads -- Assignment 1 package MAILBOX\_HANDLER is type MSG\_TYPE is new character; task MAILBOX is entry PUT\_MESSAGE( msg : in MSG\_TYPE ); entry GET\_MESSAGE( msg : out MSG\_TYPE ) ; end MAILBOX; end MAILBOX\_HANDLER; The body file (.adb): -- -- mailbox\_handler.adb -- Assignment 1 package body MAILBOX\_HANDLER is task body MAILBOX is contents : MSG\_TYPE; begin loop accept PUT\_MESSAGE( msg : in MSG\_TYPE ) do contents  $:=$  msq; end PUT\_MESSAGE; accept GET\_MESSAGE( msg : out MSG\_TYPE ) do msg := contents; end GET\_MESSAGE; end loop; end MAILBOX; Message container Deliver message Pick up message LOOP END LOOP

## **Solutions: Parallel programming in Ada95**

end MAILBOX\_HANDLER;

Note: Accept statements are executed sequentially which guarantees that entry calls can only be serviced as: PUT, GET, PUT, GET etc. Codes within do-end in accept statements are critical regions, which guarantees that the variable only can be accessed by either a writer or a reader at the same time.

```
2.
-- notice_handler_1.ads 
-- Assignment 2 
package NOTICE_HANDLER_1 is 
type MSG_TYPE is new character; 
task MAILBOX is 
   entry PUT_MESSAGE( msg : in MSG_TYPE );<br>entry GET MESSAGE( msg : out MSG_TYPE )
              GET_MESSAGE( msg : out MSG_TYPE ) ;
end MAILBOX; 
end NOTICE_HANDLER_1; 
-- notice_handler_1.adb 
-- Assignment 2 
package body NOTICE_HANDLER_1 is 
task body MAILBOX is 
                    : MSG_TYPE;
        msg_available : boolean := false; 
begin 
        loop 
           select 
               accept PUT_MESSAGE( msg : in MSG_TYPE ) do 
              contents := msq;
              end PUT MESSAGE;
               msg_available := true; 
           or 
                 when msg_available => 
                  accept GET_MESSAGE( msg : out MSG_TYPE ) do 
                     msg := \overline{contents};end GET MESSAGE;
           end select; 
    end loop; 
   end MAILBOX;
end NOTICE_HANDLER_1; 
                                     - Place message
                                      or (if message available) 
                                          Read message
                 Message 
                 container 
                                  LOOP 
                                  END LOOP
```
Note the "select"-statement, which makes it possible to choose to accept either a call to PUT or a call to GET. If there are queued tasks waiting for both PUT and GET, then one of them is arbitrarily selected for rendezvous.

```
3.
-- notice handler 2.ads
package NOTICE_HANDLER_2 is 
type MSG_TYPE is new character; 
task MAILBOX is 
            PUT_MESSAGE( msg : in MSG_TYPE );
   entry GET_MESSAGE( msg : out MSG_TYPE ) ;
end MAILBOX; 
end NOTICE_HANDLER_2; 
-- notice_handler_2.adb 
package body NOTICE_HANDLER_2 is 
task body MAILBOX is 
                : MSG_TYPE;
       msg_available : boolean := false; 
begin 
       loop 
          select 
             accept PUT_MESSAGE( msg : in MSG_TYPE ) do 
            contents := msg;
             end PUT_MESSAGE; 
             msg_available := true; 
          or 
                when msg_available and PUT_MESSAGE'COUNT = 0 => 
                 accept GET_MESSAGE( msg : out MSG_TYPE ) do 
                   msg := contents; 
                 end GET_MESSAGE; 
                 -- Uncomment following line to avoid duplicates ... 
                 --msg_available := false; 
          end select; 
    end loop; 
    end MAILBOX; 
end NOTICE_HANDLER_2;
```

```
4.
a) 
-- Task specification 
task BOARD is 
       entry PUT_MESSAGE(msg : in MSG_TYPE);
       entry GET MESSAGE( msg : out MSG TYPE);
end BOARD; 
task body BOARD is 
       message : MSG_TYPE; 
       msg_available : boolean := false; 
begin 
       loop 
               select 
                     accept PUT_MESSAGE( msg: in MSG_TYPE) do 
                            message := msg; 
                    end PUT MESSAGE;
                     msg_available := true; 
              or 
                     when msg_available and PUT_MESSAGE'COUNT= 0 => 
                            accept GET_MESSAGE( msg: out MSG_TYPE) do 
                                  msg := message; end GET_MESSAGE; 
              or
                     delay 5;
                     msg_available := false;
               end select; 
        end loop; 
end BOARD; 
 5.
task body CONSUMER is 
        ... 
        ... 
       msg: MSG_TYPE; 
        ... 
        ... 
begin 
       loop 
              WORK; 
               select 
                     BOARD.GET_MESSAGE( msg ); 
                     HANDLE_MESSAGE( msg ); 
               else 
                     null; 
               end select; 
        end loop 
end CONSUMER; 
                                                  The select-statement is completed 
                                                      with this alternative.
```

```
6.
procedure ASSIGNMENT_6 is 
       type MSG_TYPE is ..... 
task type PROD is 
      entry Init(Id: in integer);
end PROD; 
task type MAILBOX is 
      entry PUT MESSAGE(Msq : in MSG TYPE );
      entry GET_MESSAGE(Msg : out MSG_TYPE);
end MAILBOX; 
task CONSUMER; 
N: constant integer := 20; 
Producers: array (1..N) of PROD; 
Mailboxes: array (1..N) of MAILBOX;
```
We can reuse results from assignment 2 for implementation of GET\_MESSAGE and PUT\_MESSAGE. We may write code for producer and consumer.

```
task body PROD is 
       Message: MSG_TYPE; 
       My_Id : integer; 
begin 
       accept Init(Id: in integer) do 
             My\_Id := Id; end Init; 
       loop 
              -- Create a message 
              Mailboxes(My_Id).PUT_MESSAGE(Message); 
       end loop; 
end PROD; 
task body MAILBOX is -- As in Assignment 1 .... 
task body CONSUMER is 
       Number_Empty: integer; 
       Mess: MSG_TYPE; 
begin 
       loop 
              Number_Empty := 0; 
             for I in 1..N loop
                     select 
                            Mailboxes(I).GET_MESSAGE(Mess); 
                            Ta_hand_om_brev(Mess); 
                     else 
                            Number_Empty := Number_Empty + 1; 
                     end select; 
              end loop; 
              if Number_Empty = N then 
                     delay 20.0; 
              end if; 
       end loop; 
end CONSUMER; 
begin 
        for I in 1..N loop 
              Producers(I).Init(I); 
       end loop; 
end Uppgift_7;
```

```
7.
protected BOARD is
      procedure PUT_MESSAGE(msg : in MSG_TYPE); 
      entry GET_MESSAGE(msg : out MSG_TYPE); 
private 
       Message : MSG_TYPE; 
       Msg_Available : boolean := false; 
end BOARD; 
protected body BOARD is
      procedure PUT_MESSAGE(msg : in MSG_TYPE) is
      begin 
            Message := msg;
             Msg_Available := true; 
      end PUT_MESSAGE; 
      entry GET_MESSAGE(msg : out MSG_TYPE) 
             when Msg_Available is
      begin 
            msg := Message;end GET_MESSAGE; 
end BOARD; 
 8.
package Notice_Board is 
    type Var_Num is range 1 .. 3; 
    procedure Read( Num : in Var_Num; Value : out Integer); 
    procedure Write( Num : in Var_Num; Value : in Integer); 
end Notice_Board; 
package body Notice_Board is 
    protected type Protected_Int is 
       entry Read( Value : out Integer); 
       procedure Write( Value : in Integer); 
    private 
       X : Integer := 0; 
       Written : Boolean := False; 
    end Protected_Int; 
    protected body Protected_Int is 
       entry Read(Value : out Integer) when Written is 
       begin 
         Value := X; end; 
       procedure Write(Value : in Integer) is 
       begin 
         X := Value Written := True; 
       end; 
    end Protected_Int; 
    type Protected_Int_List is array (Var_Num) of Protected_Int; 
    Board_Variables : Protected_Int_List; 
    procedure Read( Num : in Var_Num; Value : out Integer) is 
    begin 
       Board_Variables(Num).Read(Value); 
    end; 
    procedure Write ( Num : in Var_Num; Value : in Integer) is 
    begin 
      Board Variables(Num).Write(Value);
    end;
```

```
end Notice_Board; 
 9.
a) 
procedure Traffic is 
    task Junction is 
       entry Take; 
        entry Release; 
    end Junction; 
    task body Junction is 
      Busy : Boolean := False;
    begin 
        loop 
           select 
              when Busy=False => 
              accept Take do 
                  Busy := True; 
              end Take; 
           or 
              accept Release do 
                 Busy := False;
              end Release; 
           end select; 
        end loop; 
    end Junction; 
    -- Client tasks switching lights...! 
begin 
    null; 
end Traffic; 
b) 
procedure Traffic is 
    protected Junction is 
       entry Take; 
       procedure Release; 
    private 
      Busy : Boolean := False;
    end Junction; 
    protected body Junction is 
       entry Take when not Busy is 
       begin 
          Busy := True;
       end Take; 
       procedure Release is 
       begin 
          Busy := False;
        end Release; 
    end Junction; 
    -- Client tasks switching lights...! 
begin 
    null; 
end Traffic;
```

```
package resource is 
    type res range is range 1..10;
     procedure acquire(nr_of_resources : in res_range); 
     procedure tryto_acquire(nr_of_resources : in res_range; ok : 
                              out boolean); 
     procedure release(nr_of_resources : in res_range); 
end resource; 
package body resource is 
    protected res handler is
entry allocate(nr of res : in res range);
procedure tryto allocate(nr of res : in res range;
                                        \overline{ok} : out boolean);
         procedure release(nr of res : in res range);
     private 
         entry assign(nr of res : in res range);
         available : res range := res range'last;
         new resources released : boolean := false;
          nr_to_check : natural := 0; 
    end res handler;
    protected body res handler is
    entry allocate(nr of res : in res range) when available > 0 is
     begin 
         if nr of res <= available then
               available := available - nr_of_res; 
         else 
               requeue assign; 
          end if; 
     end allocate; 
    entry assign(nr of res : in res range) when
                   new resources released is
     begin 
         nr to check := nr to check - 1;
         if^-nr\_to_c check = \overline{0} then
              new resources released := false;
          end if; 
         if nr of res <= available then
               available := available - nr_of_res; 
          else 
               requeue assign; 
         end if; 
     end assign; 
    procedure tryto allocate(nr of res : in res range;
                                   ok : out boolean) is
     begin 
         if nr of res <= available then
              \overline{a}vailable := available - nr of res;
               ok := true; 
          else 
               ok := false; 
          end if; 
     end tryto_allocate; 
     procedure release(nr_of_res : in res_range) is 
     begin 
          available := available + nr_of_res; 
          if assign'count > 0 then 
              nr_to_check := assign'count;
              n = \overline{w} resources released := true;
          end if; 
     end release; 
     end res_handler; 
     procedure acquire(nr_of_resources : in res_range) is 
     begin 
         res handler.allocate(nr of resources);
    end acquire;
```
10.

```
procedure tryto acquire(nr of resources : in res range;
      ok : out boolean) is 
          begin 
               res_handler.tryto_allocate(nr_of_resources, ok); 
          end tryto_acquire; 
          procedure release(nr_of_resources : in res_range) is 
          begin 
               res_handler.release(nr_of_resources); 
          end release; 
     end resource; 
 11.
type Msgtype is -- something 
monitor Board is 
    procedure Putmsg(Msg : in Msgtype); 
    procedure Getmsg(Msg : out Msgtype); 
    Contents : Msgtype; 
    Empty : Boolean := True; 
    cond_contents : Condition_Variable; 
    waiting: integer:=0; 
end Board; 
monitor body Board is 
procedure Putmsg(Msg : in Msgtype) is 
begin 
    Contents := Msg; 
   Empty := False;
    if waiting>0 then 
          waiting:=waiting-1; 
          Signal(Cond_contents); 
    end if;
end Putmsg; 
procedure Getmsg(Msg : out Msgtype) is 
begin 
    if not Empty then 
       Msg := Contents; 
    else 
       waiting:=waiting+1;
       Wait(Cond_contents); 
       Msg := Contents; 
       if waiting>0 then
         waiting:=waiting-1; 
         Signal(Cond_contents); 
       end if; 
    end if; 
end Getmsg; 
end Board;
```

```
12.
type Msgtype is -- something 
package Board is 
    procedure Putmsg(Msg : in Msgtype); 
    procedure Getmsg(Msg : out Msgtype); 
end Board; 
package body Board is 
    Contents : Msgtype; 
   Empty : Boolean := True; sem_board, Sem_contents: Semaphore; 
    waiting: integer:=0; 
begin 
    procedure Putmsg(Msg : in Msgtype) is 
    begin 
       wait(sem_board); 
       Contents := Msg; 
      Empty := False;
       while waiting > 0 loop 
           signal(Sem_contents); 
           waiting:=waiting-1; 
       end loop; 
       signal(sem_board); 
    end Putmsg; 
    procedure Getmsg(Msg : out Msgtype) is 
    begin 
       wait(sem_board); 
       if not Empty then 
           Msg := Contents; 
       else 
           waiting:=waiting+1; 
           signal(sem_board); 
           wait(Sem_contents); 
           wait(sem_board); 
           Msg := Contents; 
       end if; 
       signal(sem_board); 
    end Getmsg;
```
**end** Board;

```
13.
a) 
package body Hairy is 
    monitor Synchronize is 
       procedure Arrival; 
       procedure Removal; 
       procedure Start_Cut; 
       procedure Cutfinished; 
        Shaggy, Smart: Condition_Variable; 
        On_Conveyor: Integer; 
    end Synchronize; 
    monitor body Synchronize is 
       procedure Arrival is 
       begin 
           if On_Conveyor=0 then 
              On_Conveyor:=1; 
              Send(Shaggy) 
           else 
              On_Conveyor:=On_Conveyor+1; 
           end Arrival; 
           procedure Removal is 
           begin 
              Wait(Smart); 
           end Removal; 
           procedure Start_Cut is 
           begin 
              if On_Conveyor=0 then 
                  Wait(Shaggy) 
              end if; 
              On_Conveyor:=On_Conveyor-1; 
           end; 
           procedure Cutfinished is 
           begin 
              Send(Smart); 
           end Cutfinished; 
        end Synchronize;
```
**end** Hairy;

```
package body Hairy is 
    Shaggy, Smart: semaphore:=0; 
    procedure Arrival is 
    begin 
       Signal(Shaggy) 
    end Arrival; 
    procedure Removal is 
    begin 
        Wait(Smart); 
    end Removal; 
    procedure Start_Cut is 
    begin 
        Wait(Shaggy) 
    end; 
    procedure Cutfinished is 
    begin 
       Signal(Smart);
    end Cutfinished; 
end Hairy; 
 14.
a) 
package body SafeControl is 
    monitor SafeCommands is 
       procedure Start; 
       procedure Close; 
       Cond Closed: Condition Variable;
    end SafeCommands; 
    monitor body SafeCommands is 
       procedure Start is 
       begin 
           if not is_closed then 
              Wait(Cond_Closed); 
           end if; 
          start vehicle;
        end Start; 
       procedure Close is 
       begin 
           close_doors; 
          Signal( Cond_Closed );
        end Close; 
    end SafeCommands;
```

```
end SafeControl;
```
b)

```
package body SafeControl is 
    Sem_Closed: Semaphore:=0; -- receives signal when doors are closed 
    Sem_Ioaccess: Semaphore:=1; -- for mutual exclusion 
    procedure Start is 
   begin<br>wait( Sem_Closed );
                                -- doors must be closed<br>-- mutex..
      wait(Sem\_Ioaccess);
      start vehicle;
       signal( Sem_Ioaccess ); 
    end Starta; 
    procedure Close is 
    begin 
       wait( Sem_Ioaccess ); 
       close_doors; 
       signal( Sem_Ioaccess ); 
      signal( Sem_Closed );
    end Close; 
end SafeControl;
```
15. To be demonstrated at exercise.

b)

```
16.
a) 
procedure Blockerad_Filosof is 
    Max:constant Integer:=5; 
    subtype Filint is Integer range 1..Max; 
    type Free_Array is array(Filint) of Boolean; 
    protected Bord is 
       entry Getsticks(I:in Filint); 
       procedure Releasesticks(I:in Filint); 
    private 
       entry Waitforsticks(I:in Filint); 
      Free : Free_Array := (others => True);
       Stickcheck: Integer:=0; 
    end; 
    task type Filosof is 
       entry Start(Id:in Filint); 
    end; 
    Filosofer:array(Filint)of Filosof; 
    protected body Bord is 
       entry Getsticks(I:in Filint) when True is 
       begin 
           if Free(I) and Free((I mod Max)+1) then 
              Free(I):=False; 
              Free((I mod Max)+1):=False; 
          else 
              requeue Waitforsticks; 
          end if; 
       end Getsticks; 
       entry Waitforsticks(I:in Filint) when Stickcheck>0 is 
       begin 
          Stickcheck:=Stickcheck-1; 
           if Free(I) and Free((I mod Max)+1) then 
              Free(I):=False; 
              Free((I mod Max)+1):=False; 
          else 
              requeue Waitforsticks; 
          end if; 
       end Waitforsticks; 
       procedure Releasesticks(I:in Filint) is 
       begin 
          Free(I):=True; 
          Free((I mod Max)+1):=True; 
          Stickcheck:=Waitforsticks'Count; 
       end Releasesticks; 
    end Bord; 
    task body Filosof is 
       Myid:Filint; 
       Ok:Boolean := False; 
       procedure Think is 
       begin
```

```
 delay 3.0; 
    end Think; 
    procedure Eat is 
    begin 
        delay 2.0; 
    end; 
 begin 
    accept Start(Id:in Filint) do 
       Myid:=Id; end Start; 
    loop 
        Think; 
        Bord.Getsticks(Myid); 
        Eat; 
        Bord.Releasesticks(Myid); 
    end loop; 
 end Filosof; 
 for I in Filint loop
```
#### **begin**

```
 Filosofer(I).Start(I); 
    end loop; 
end Blockerad_Filosof;
```
b)

If only a single tothpick is required in each request, a simple guard when tothpics>0 could have been used.

In this case, the resources requested are always two distinct tothpicks which complicates this issue since we need to know the actual philosopher requesting toothpicks to desire whether they are both available. But "the actual philosopher" is an entry parameter, and cannot be used in evaluating the guard. Thus, we must allow entrance to the entry (mutual exclusion) and then desire whether we can acknowledge the request or not. If we can't we has to requeue this request.

```
17.
a) 
procedure Bridge_Proc is 
    Groupsize: constant Integer:=10; 
    task Bridge is 
        entry Request_W; 
        entry Request_E; 
        entry Release; 
    end Bridge; 
    task body Bridge is 
      Free: Boolean := True;
        At_West, At_East: Integer:=0; --People from the granted group 
still waiting 
    begin 
        loop 
           select 
              when (Free and Request_W'Count=Groupsize) or At_West>0 => 
              accept Request_W do 
                  null; 
              end Request_W; 
              if Free then 
                  Free:=False; 
                  At_West:=Groupsize; 
              end if; 
              At_West:=At_West-1; 
           or 
              when (Free and Request_W'Count=Groupsize) or At_East>0 => 
              accept Request_E do 
                  null; 
              end Request_E; 
              if Free then 
                 Free:= False;
                  At_East:=Groupsize; 
              end if; 
             At East:=At East-1;
           or 
              accept Release do 
                  null 
              end Release; 
              Free:=True; 
           end select; 
        end loop; 
    end Bridge; 
begin 
    null; 
end Bridge_Proc;
```

```
b) 
procedure Bridge_Proc is 
    Groupsize: constant Integer:=10; 
    protected Bridge is 
       entry Request_W; 
       entry Request_E; 
       procedure Release; 
    private 
      Free: Boolean := True;
       At_West, At_East: Integer:=0; 
    end Bridge; 
    protected body Bridge is 
       entry Request_W when 
             (Free and Request_W'Count=Groupsize) or At_West>0 is 
       begin 
           if Free then 
             Free:= False;
             At West:=Groupsize;
           end if; 
           At_West:=At_West-1; 
       end Request_W; 
       entry Request_E when (Free and Request_W'Count=Groupsize) or 
At_East>0 is 
       begin 
           if Free then 
              Free:= False; 
              At_East:=Groupsize; 
           end if; 
           At_East:=At_East-1; 
       end Request_E; 
       procedure Release is 
       begin 
           Free:=True; 
       end Release; 
    end Bridge; 
begin 
    null; 
end Bridge_Proc;
```
#### 18. TODO!

*Implement a protected objet. The object shall manage a circular buffer holding 8 items of type Data. The object shall have two entries:* 

*Entry PUT is used to add items to the buffer. If there is insufficient room, the caller shall be blocked until the buffer can accept the request. Entry GET is used to pick items from the buffer. If the number of items in the buffer is to small to fulfill a request, the caller shall be blocked until the request can be granted.* 

```
19.
a) 
procedure Robotsa is 
    subtype Id_Type is Integer; 
    Capacity: Integer:=100; 
    Detail_Count: Integer:=0; 
    type Detail_Type is record 
       Id: Integer:=0; 
    end record; 
    type Details_Type is array (1..Capacity) of Detail_Type; 
    protected Mailbox is 
       entry Put_Detail(Detail: in Detail_Type); 
       entry Get_Detail(Detail : out Detail_Type); 
    private 
       Details: Details_Type; 
       I, Interested, Details_Count: Integer:=0; 
       New_Detail: Boolean := False; 
    end Mailbox; 
    protected body Mailbox is 
       entry Put_Detail(Detail: in Detail_Type) 
          when Detail_Count<Capacity is 
       begin 
          Detail_Count:=Detail_Count+1; 
          Details(Detail_Count):=Detail; 
       end Put_Detail; 
       entry Get_Detail(Detail : out Detail_Type) 
          when Detail_Count>0 is 
       begin 
          Detail:=Details(Detail_Count); 
          Detail_Count:=Detail_Count-1; 
       end Get_Detail; 
    end Mailbox; 
begin 
    null; 
end Robotsa;
```

```
b) 
procedure Robotsb is 
    subtype Id_Type is Integer; 
    Capacity: Integer:=100; 
   Detail Count: Integer:=0;
    type Detail_Type is record 
       Id, Typ: Integer:=0; 
    end record; 
    type Details_Type is array (1..Capacity) of Detail_Type; 
    protected Mailbox is 
       entry Put_Detail(Detail: in Detail_Type); 
       entry Get_Detail(Typ: in Integer; Detail : out Detail_Type); 
       entry Get_Again(Typ: in Integer; Detail : out Detail_Type); 
    private 
       Details: Details_Type; 
       I, Interested, Details_Count: Integer:=0; 
      New Detail: Boolean := False;
    end Mailbox; 
    protected body Mailbox is 
       entry Put_Detail(Detail: in Detail_Type) 
          when Detail_Count<Capacity is 
       begin 
         T: =1; --Find free slot 
          while Details(I).Typ/=0 loop 
             I := I + 1; end loop; 
          Details(I):=Detail; 
          Detail_Count:=Detail_Count+1; 
           --Number of queuers - may be interested in new detail 
         Interested: = Get_Again'Count;
       end Put_Detail; 
       entry Get_Detail(Typ: in Integer; Detail : out Detail_Type) 
          when True is 
       begin 
         I := 1; while Details(I).Typ/=Typ and I<Capacity loop 
             I := I + 1; end loop; 
          if Details(I).Typ=Typ then 
              Detail:=Details(I); 
              Details(I).Typ:=0; 
              Detail_Count:=Detail_Count-1; 
          else 
              requeue Get_Again; 
          end if; 
       end Get_Detail; 
       entry Get_Again(Typ: in Integer; Detail : out Detail_Type) 
          when Interested>0 is 
       begin 
          Interested:=Interested-1; 
           --Another queuer has had the chance to check mailbox 
         T := 1; while Details(I).Typ/=Typ and I<Capacity loop 
             T:=T+1; end loop; 
          if Details(I).Typ=Typ then 
              Detail:=Details(I); 
              Details(I).Typ:=0; 
             Detail Count:=Detail Count-1;
          else 
              requeue Get_Again; 
          end if; 
       end Get_Again; 
    end Mailbox;
```

```
begin 
    null; 
end Robotsb; 
c) 
procedure Robotsc is 
    subtype Id_Type is Integer; 
    Capacity: Integer:=100; 
    Detail_Count: Integer:=0; 
    type Detail_Type is record 
       Id, Typ: Integer:=0; 
    end record; 
    type Details_Type is array (1..Capacity) of Detail_Type; 
    protected Mailbox is 
       entry Put_Detail(Detail: in Detail_Type); 
       entry Get_Detail(Typ: in Integer; Detail : out Detail_Type); 
       entry Get_Again(Typ: in Integer; Detail : out Detail_Type); 
    private 
       Details: Details_Type; 
       I, Interested, Details_Count: Integer:=0; 
       New_Detail: Boolean := False; 
    end Mailbox; 
    protected body Mailbox is 
       entry Put_Detail(Detail: in Detail_Type) 
          when Detail_Count<Capacity is 
       begin 
          I := 1; --Find free slot 
          while Details(I).Typ/=0 loop 
             I := I + 1; end loop; 
          Details(I):=Detail; 
          Detail_Count:=Detail_Count+1; 
           --Number of queuer's - may be interested in new detail 
          Interested: =Get_Again'Count;
       end Put_Detail; 
       entry Get_Detail(Typ: in Integer; Detail : out Detail_Type) 
          when Put_Detail'Count=0 and Details_Count<Capacity is 
       begin 
          I := 1; while Details(I).Typ/=Typ and I<Capacity loop 
             I:=I+1; end loop; 
           if Details(I).Typ=Typ then 
              Detail:=Details(I); 
              Details(I).Typ:=0; 
             Detail Count:=Detail Count-1;
           else 
              requeue Get_Again; 
           end if; 
       end Get_Detail; 
       entry Get_Again(Typ: in Integer; Detail : out Detail_Type) 
          when Interested>0 is 
       begin 
           Interested:=Interested-1; 
           --Another queuer has had the chance to check mailbox 
          I := 1; while Details(I).Typ/=Typ and I<Capacity loop 
             I := I + 1; end loop; 
           if Details(I).Typ=Typ then 
              Detail:=Details(I); 
              Details(I).Typ:=0; 
              Detail_Count:=Detail_Count-1;
```

```
 else 
              requeue Get_Again; 
           end if; 
        end Get_Again; 
    end Mailbox; 
begin 
    null; 
end Robotsc; 
 20.
procedure Mailprog is 
    type Msg_Type is new Integer; 
    task type Mailbox is 
        entry Put_Message( Msg : in Msg_Type ); 
        entry Get_Message( Msg : out Msg_Type); 
    end Mailbox; 
    task body Mailbox is 
       Contents : Msg_Type; 
    begin 
       loop 
           accept Put_Message( Msg: in Msg_Type) do 
              Contents := Msg; 
           end Put_Message; 
           accept Get_Message( Msg: out Msg_Type) do 
              Msg := Contents; 
           end Get_Message; 
        end loop; 
    end Mailbox; 
    type Mailpek is access Mailbox; 
    task Server is 
        entry Request(Box: Mailpek; Given_Info: Msg_Type); 
    end Server; 
    task body Server is 
       Reply: Mailpek; 
        Info: Msg_Type; 
    begin 
        loop 
           accept Request(Box: Mailpek; Given_Info: Msg_Type) do 
              Reply:=Box; 
              Info:=Given_Info; 
           end Request; 
           --process(info); 
           Reply.Put_Message(Info); 
        end loop; 
    end Server; 
    task User; 
    task body User is 
       My_Box: Mailpek; 
       My_Info: Msg_Type; 
    begin 
        Server.Request(My_Box,My_Info); 
    end User;
```

```
begin
```

```
 null; 
end Mailprog;
```
## **Solutions: Exception handling in Ada95**

```
21.
with Ada.Exceptions; use Ada.Exceptions;
procedure main is 
       begin 
             NULL; 
        exception 
         when Constraint_Error => Put ("Exception: Constraint_Error");<br>when Numeric_Error => Put ("Exception: Numeric_Error");
         when Numeric_Error => Put ("Exception: Numeric_Error");<br>when Program Error => Put ("Exception: Program Error");
 when Program_Error => Put ("Exception: Program_Error"); 
 when Storage_Error => Put ("Exception: Storage_Error"); 
         when Tasking_Error => Put ("Exception: Tasking_Error");
        end main; 
 22.
with Ada.Exceptions; use Ada.Exceptions;
procedure X is 
        App_Exception : exception; 
       begin 
              NULL; 
        exception 
         when App_Exception => Put ("Procedure X: App_Exception");
         when Event : others => Put ("Procedure X: ");
                                    Put ( Exeption_Name ( Event ) );
                                    Put ( Exeption_Message( Event ) );
        end X; 
 23.
... 
   exception 
      when My_Recoverable_Exception => 
          begin -- attempt recovery 
               Recover; 
               exception 
                     when My_Recoverable_Exception => 
                     Abandon; -- recovery failed! 
          end;
```
### **Solutions: Low level programming in Ada95**

```
24. a) 
type BYTE is range 0..255; -- Named type and min..max values
for BYTE'SIZE use 8; -- Object type needs 8 bits (as character)
b) 
type HIGH NIBBLE TYPE is range 0..15; -- Named type and min..max values
type LOW_NIBBLE_TYPE is range 0..15; -- Named type and min..max values 
type NIBBLES is 
      record 
              high_nibble: HIGH_NIBBLE_TYPE; 
              low_nibble : LOW_NIBBLE_TYPE; 
      end record; 
      for NIBBLES use 
      record 
             high_nibble at 0 range 0..3; -- means b7-b4 in big endian
             low_nibble at 0 range 4..7; -- means b3-b0 in big endian
      end record; 
c) 
b.high nibble = a.low nibble;
b.low_nibble = a.high_nibble; 
 25.
type BYTE is range 0..255; 
for BYTE'SIZE use 8; -- Object type needs 8 bits (as character)
D_reg: BYTE; 
Now, force this object to a constant address with use of an address clause, e.g.: 
D_reg_addr: constant System.address := System.Storage_elements.
                                               to address(16#FFFFFF03#);
for D_reg'address use D_reg_addr; -- address clause
And finally, the function... 
function ReadRegister return BYTE is 
begin 
       return(D_reg); 
end ReadRegister; 
 26. a) 
type BIT_TYPE is range 0..1; -- Named type and min. max values
for BIT_TYPE'SIZE use 1; -- Object type needs a bit
type DATA FIELD TYPE is range 0..63; -Named type and min..max values
for DATA FIELD TYPE'SIZE use 6; -- Object type need 6 bits
type PORT is 
record 
       Rdy: BIT_TYPE; 
       Data: DATA_FIELD_TYPE; 
       Ack: BIT_TYPE; 
end record; 
for PORT type use 
record 
-- ADA little endian STILL means bit-swapping… 
      Rdy at 0 range 0 \ldots 0; -- means b7 big endian
      Data at 0 range 1..6; -- means b6-b1 in big endian
      Ack at 0 range 7..7; -- means b0 in big endian
end record;
```

```
b) 
port_inst: PORT; -- instansiation of object PORT_INST of type PORT
-- address clause for this object: 
for port_inst'address use constant System.address := 
System.Storage_elements.to_address(16#FFFFFF00#); 
c) 
function X return BOOLEAN is 
begin 
        if( port_inst.Rdy) 
              X = TRUE;
       X = FALSE;
end; 
d) 
function Y return PORT is 
begin 
        Y = port_inst.Data; 
end; 
e) 
procedure Z is 
begin 
        port_inst.Ack = 1; 
end; 
f)
```
Most students find it difficult to establish correct data type definitions. Once this is done coding is trivial. Most obviously, type declarations go to specification files. Also, functions and procedure declarations go here, maybe to make the functions/procedures visible and at least make the declarations consistent with the corresponding bodies. The difference here is that type, function and procedure declarations in a specification file do NOT produce any code while a body declaration (in a body file) does. Specification files and body files are compiled separately so a difference will generate an error first at link time. The consequense is that you can write all specifications (omitting actual code) and compile these for consistency; you may then start to write the code, adhereing to the specifications, and hopefully end up in a working solution. And as I said in the first sentences, coding is trivial once you have established the specifications.

```
27.
-- nybble.adb 
with unchecked conversion;
package body NYBBLE is 
function to_byte is new 
       unchecked_conversion( LOW_NIBBLE_TYPE, BYTE ); 
function to_byte is new 
       unchecked_conversion( HIGH_NIBBLE_TYPE, BYTE ); 
      procedure wnibble ( W : LOW_NIBBLE_TYPE ) is 
      begin 
            D req := to byte( W );
      end; 
      procedure wnibble ( W : HIGH_NIBBLE_TYPE ) is 
      begin 
            D_{reg} := to_{byte} (W);end;
```
end NYBBLE;

```
 type BYTE is range 0..255; 
       DATA, STATUS : BYTE; 
       for DATA'address use constant System.address := 
             System.Storage_elements.to_address(16#FFFFFF03#);
       for STATUS'address use constant System.address := 
            System.Storage_elements.to_address(16#FFFFFF05#); 
       pragma Volatile( STATUS ); 
       pragma Volatile( DATA ); 
       procedure ReadRegister(valid : out BOOLEAN; rdata: out BYTE) is 
       begin 
             if STATUS / = 0 -- "fresh" data 
                   valid := TRUE;
              else 
                   valid := FALSE;
              end if; 
             rdata = DATA; 
       end ReadRegister; 
 29.
       type BYTE is range 0..255; 
       DATA : BYTE; 
       for DATA'address use constant System.address := 
             System.Storage_elements.to_address(16#FFFFFF03#); 
       pragma Volatile( DATA ); 
       Dev_priority: constant := implementation defined object priority
       Int_Id: Constant := implementation defined hardware priority 
a) 
       protected Interrupt is 
                   entry Read(D: out BYTE);
                    procedure Handler; 
                    pragma Interrupt_Priority(Dev_priority); 
                   pragma Attach handler(Handler, Int Id );
             private 
                    Interrupt_Occured : Boolean := False; 
                    Buffer: BYTE; 
       end Interrupt; 
       protected body Interrupt is 
             procedure Handler is 
             begin 
                   Buffer := DATA;
                    Interrupt_Occured := True; 
              end Handler; 
              entry Read(D: out BYTE) 
                  when Interrupt_Occured is 
             begin 
                   D := Buffer;
                   Interrupt Occured := False;
              end Read; 
       end Interrupt; 
b) 
       protected Interrupt is 
                   entry Read(D: out BYTE);
                    procedure Handler;
```

```
pragma Interrupt Priority(Dev priority);
                    pragma interrupt handler(Handler);
              private 
                      Interrupt_Occured : Boolean := False; 
                     Buffer: BYTE; 
       end Interrupt; 
       protected body Interrupt is 
              procedure Handler is 
              begin 
                    Buffer := DATA;
                     Interrupt_Occured := True; 
              end Handler; 
              entry Read(D: out BYTE) 
                  when Interrupt Occured is
              begin 
                    D := Buffer;
                    Interrupt Occured := False;
               end Read; 
       end Interrupt; 
begin 
       Attach_Handler(Handler'Access,Int_Id); 
end; 
 30.
a)
type FLAG is (CLEAR,SET); 
for FLAG use (CLEAR => 0, SET => 1); -- Enumeration clause
for FLAG'Size use 1; -- Size clause 
type CHAN TYPE is range 0.63;
for CHAN_TYPE'Size use 6; -- "Bit field" CHAN TYPE needs 6 bits
type Control_Register is -- A suitable control register definition
       record 
              AD_Start: FLAG; 
              Int_Enable: FLAG; 
              Done: FLAG; 
             Channel: CHAN TYPE;
              Error: FLAG; 
       end record; 
-- A record representation clause is used to define actual bit positions (bit-field position) 
for Control Register use
       record 
              AD_Start at 0 range 0..0; 
              Int_Enable at 0 range 6..6; 
             Done at 0 range 7..7;
             Channel at 0 range 8..13;<br>Error at 0 range 15..15
                           at 0 range 15..15;
       end record; 
-- Tell compiler the size of this register with a size clause: 
for Control Register'Size use 16; -- Type requires 16 bits
                                          -- undefined bits are not used
b)
with System, System.Storage_elements;
use System; 
package body Cntrl_Reg is 
        -- Declare the register at FFFFFF04h 
       C_reg: Control_Register;
```

```
for C reg'address use: constant Address := Storage elements.
                                        to address(16#FFFFFF04#);
       function Read_Done return FLAG is 
       begin 
             return(C_reg.Done); 
       end Read_Done; 
       function Read_Error return FLAG is 
       begin 
             return(C_reg.Error); 
       end Read_Error; 
end Cntrl_Reg; 
c)
procedure Write_Reg(ADS_Flag, I_ED_Flag: in FLAG; Ch: in CHAN_TYPE) is 
       Shadow_Register: Control_Register; 
begin 
       Shadow_Register:= (AD_Start => ADS_Flag, 
                         Int Enable => I ED Flag,
                          Done => CLEAR, 
                          Channel => Ch, 
                         Error \Rightarrow CLEAR);
       C_reg := Shadow_Register; -- Register update 
end Write_Reg; 
d) 
-- Package specification *.ads
package AD_Converter is 
      Max Measure : constant := (2**16)-1; -- 16 bits reg
      subtype MEASUREMENT is Integer range 0..Max Measure;
      type Chan_Type is range 0(.63; -54 channels
       procedure Read_AD(Ch: in CHAN_TYPE; M: 
            out MEASUREMENT ; AD busy: BOOLEAN) ;
       Conversion_error : exception; 
end AD Converter;
-- Package body *.adb
with System, System.Storage_elements, Ada.Interrupts, 
       Ada.Interrupts.Names; 
use System, System.Storage elements, Ada.Interrupts,
       Ada.Interrupts.Names; 
package body AD_Converter is 
-- type declarations goes here, see (a ...
-- register declarations 
       C_reg: Control_Register; 
       for C_reg'address use: constant Address := 
             to_address(16#FFFFFF04#);
       D_reg: MEASUREMENT; 
      for D reg'address use constant Address :=
              to_address(16#FFFFFF02#); 
      AD_Dev_priority: constant := implementation defined
       protected type AD_Device_Interrupt is 
             entry wait_for_completion(M: out MEASUREMENT); 
             procedure Handler; 
             pragma Interrupt_Priority(AD_Dev_priority); 
       pragma Interrupt_handler(Handler); 
            Interrupt Occured : Boolean := False;
      end AD Device Interrupt;
       protected body AD_Device_Interrupt is
```

```
 procedure Handler is 
             begin -- Interrupt 
                    Interrupt_Occured := True; 
              end Handler; 
              entry wait_for_completion (M: out MEASUREMENT) 
                   when Interrupt_Occured is -- Wait_for_Interrupt
             begin 
                   if C reg.Done = SET and C reg.Error = CLEAR then
                           -- C_Reg_OK 
                         M := D_{reg};
                    else 
                           -- C_Reg_Not_OK 
                           interrupt_occured := FALSE; 
                           raise Conversion_error; 
                    end if; 
                    interrupt_occured := FALSE; 
             end wait for completion;
      end AD Device Interrupt;
       procedure Read_AD(Ch: in CHAN_TYPE; M: 
             out MEASUREMENT ; AD_busy:BOOLEAN) is 
       begin 
              if C_reg.Done = CLEAR 
                   AD Busy := TRUE;
              else 
                   Write_Reg(1, 1; Ch); -- see c)
                    wait_for_completion( M ); 
                   AD_Busy := FALSE; end if; 
      end Read AD;
       AD_Interrupt : AD_Device_Interrupt; 
       Int_Id: Constant := --implementation defined HW priority;
begin 
       Attach_Handler(AD_Interrupt.Handler'Access,Int_Id); 
end AD Converter;
 31.
-- Package specifikation *.ads
package Thermometer is
      procedure Current_Temp(degrees: out integer); 
end Thermometer; 
with Ada.Interrupts, Ada.Interrupts.Names; 
use Ada.Interrupts, Ada.Interrupts.Names; 
package body Thermometer is 
    Thermometer_Priority: constant := 104; -- Motsvarar HW prioritet 4 
    protected Temp_Reader is 
       entry Read_Temp(Degrees: out Integer); 
       procedure Tempready; 
       pragma Interrupt_Handler(Tempready); 
       pragma Interrupt_Priority(Thermometer_Priority); 
    private 
       entry Temp_Arrival(Degrees: out Integer);
```

```
Interrupt Occured : Boolean := False;
      Next Request: Boolean := True;
       localDeg: Integer; 
    end Temp_Reader; 
    protected body Temp_Reader is 
       procedure Tempready is 
       begin -- Interrupt 4 har skett 
         Interrupt_Occured := True;
         Temp Device(localDeg);
       end Tempready; 
       entry Temp_Arrival(Degrees: out Integer) 
          when Interrupt_Occured is -- Wait_On_Interrupt 
       begin 
          Degrees:=localDeg; 
          Next_Request := True; 
       end Temp_Arrival; -- Done_Ready 
       entry Read_Temp(Degrees: out Integer) 
          when Next_Request is -- Wait_On_Done 
       begin 
          Init_Temp; 
          Interrupt_Occured := False; 
          Next_Request := False; 
          requeue Temp_Arrival; 
       end Read_Temp; 
    end Temp_Reader; 
    procedure Current_Temp(Degrees: out Integer) is 
    begin 
       Temp_Reader.Read_Temp(Degrees); 
    end Current_Temp; 
    Int_Id: constant := Ada.Interrupts.Names.Portbint; 
begin 
    Temp_Reader.Tempready;
    Attach_Handler(Temp_Reader.Tempready'access,Int_Id); 
    -- Proceduren TempReady i det skyddade objektet Temp_Reader kopplas 
till 
    --avbrottet Int_Id 
end Thermometer; 
 32.
    -- dynamic style 
   TimerPriority : constant := implementation defined
   package Timer is 
      protected TimerInterface is 
             procedure Handler; 
              procedure InitTimer; 
             pragma Interrupt_Priority ( TimerPriority ); 
             pragma Interrupt_Handler ( Handler ); 
      end TimerInterface; 
      protected body TimerInterface is 
             procedure Handler is 
             begin 
                    -- do nothing right now 
              end Handler; 
             procedure InitTimer is 
             begin 
                    -- set up timer device 
                    Attach_Handler( Handler, TimerPriority );
```

```
end InitTimer;
       end TimerInterface; 
   end Timer; 
 33.
a) 
 FFFFF719h
                     b_7 b_6 b_5 b_4 b_3 b_2 b_1 b_0OBSERVERA konventionen, detta är
                                       biten TX_RDY ...dvs, ADA-
                                       kompilatorn numrerar bitarna från
                                       vänster till höger.
  Statusregister
 FFFFF71Bh
  Dataregister b_7 b_6 b_5 b_4 b_3 b_2 b_1 b_0.ads: 
with System.Storage_Elements; 
package Ex27 is 
    type Bit is (Off, On); 
    for Bit use (Off=>0, On=>1); 
    type Bits is range 0..255; 
    for Bits'Size use 8; 
    type Sia_Ctrl is 
    record 
       Tx_Rdy : Bit; -- transmitter ready 
    end record; 
    for Sia_Ctrl'Size use 8; -- 8 bitars register 
    for Sia_Ctrl use 
    record 
        Tx_Rdy at 0 range 5..5; -- Bit 5 
    end record; 
    -- Register deklarationer och adresser 
    D_Sr : Sia_Ctrl; 
    for D_Sr'Address use 
System.Storage_Elements.To_Address(16#FFFFF719#); 
       D_Tb : Bits; 
        for D_Tb'Address use 
System.Storage_Elements.To_Address(16#FFFFF71B#); 
        task Crypto; 
        end Ex27; 
.adb: 
with Unchecked_Conversion, inbuf; 
package body Ex27 is 
    function Char_To_Bits is new Unchecked_Conversion(Character,Bits); 
    task body Crypto is 
       C: Character; 
    begin 
        while True loop 
           Inbuf.Get(C); 
           while Sia_Ctrl.Tx_Rdy=Off loop 
               --Sia_Ctrl.Tx_Rdy är normalt ON ty seriekretsen snabb
```

```
 null;
           end loop; 
           D_Tb:=Char_To_Bits(C); 
       end loop; 
     end Crypto; 
end Ex27; 
b) 
i .ads 
enligt exempel 27)
i .adb: 
with Unchecked_Conversion, inbuf,utbuf;
with Ada.Interrupts.Names; 
package body Ex28 is 
    function Char_To_Bits is new Unchecked_Conversion(Character,Bits); 
    function Bits_To_Char is new Unchecked_Conversion(Bits,Character); 
    protected Avbrottshantering is 
       pragma Interrupt_Priority (105); 
       procedure Avbrott; 
       pragma Interrupt_Handler(Avbrott); 
       entry Encrypt(C: in Character; Ec: out Character); 
    private 
       Arrived, Working: Boolean:=False; 
       entry Again(C: in Character; Ec: out Character); 
    end Avbrottshantering; 
    protected body Avbrottshantering is 
       procedure Avbrott is 
       begin 
           Arrived:=True; 
       end Avbrott; 
       entry Encrypt(C: in Character; Ec: out Character) 
           when not Working is 
       begin 
           while Sia_Ctrl.Tx_Rdy=Off loop 
              --Sia_Ctrl.Tx_Rdy är normalt ON ty seriekretsen snabb 
              null; 
           end loop; 
           Working:=True; 
          D_Tb:=Char_To_Bits(C); requeue Again; 
       end Encrypt; 
       entry Again(C: in Character; Ec: out Character) when Arrived is 
       begin 
           Ec:=Bits_To_Char(D_Tb); 
           Working:=False; 
           Arrived:=False; 
       end Again; 
    end Avbrottshantering; 
    task body Crypto is 
       C, Encrypted: Character; 
    begin 
       while True loop 
          Inbuf.Get(C);
           Avbrottshantering.Encrypt(C,Encrypted); 
           Utbuf.Put(Encrypted);
```

```
 end loop; 
 end Crypto;
```

```
ivector: constant := Ada.Interrupts.Names.PortAint;
begin 
      Ada.Interrupts.attach_handler(Avbrottshantering.Avbrott'access, 
ivector); 
end Ex28;
```
## **Solutions: Interfacing Ada95 to C and assembly language**

```
34.
template_irq: 
movem.l %A0/%A1/%D0/%D1,-(%SP) ; save working registers<br>do interrupt handling
      do interrupt handling
       movem.l (%SP)+, %A0/%A1/%D0/%D1 ; restore working registers 
       rte
```
35.

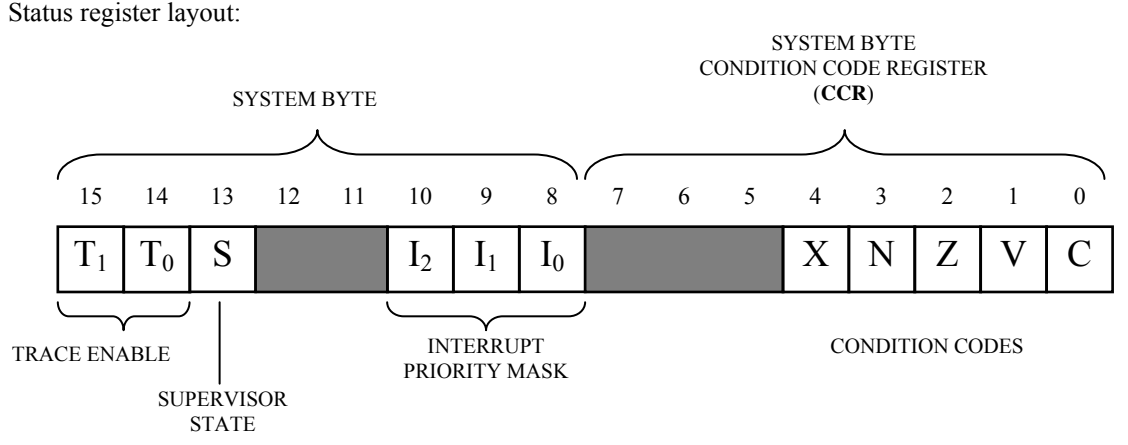

```
a)
```
Call conventions gives Stack contents in "asm\_spl":

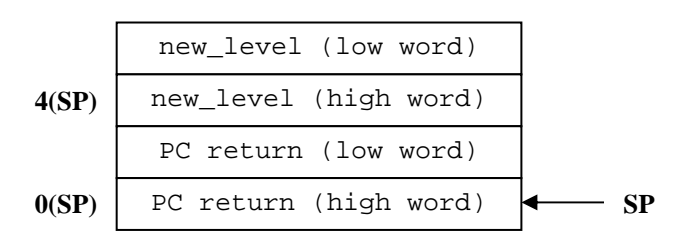

```
 .global asm_spl ; makes symbol visible globally 
asm_spl: 
; D0 is the 'return value' (by convention) 
       clr.l %D0 ; 0 -> D0 
      move %sr,%D0 ; old SR to D0 low word
      move.1 %D0, %D2 ; a copy to D2<br>lsr.l #8, %D0 ; shift right
       lsr.l #8,%D0 ; shift right to correct position 
; now set new interrupt priority mask… 
      move.1 4(%SP),%D1 ; "new_level" -> D1<br>andi.1 #7,%D1 ; make sure 'new le
                                : make sure 'new level' \leq 7 lsl.l #8,%D1 ; shift "new_level" to mask position 
       andi.l #0xF8FF,%D2 ; clear mask in old SR copy 
      or.1 $D1, $D2 ; D1 = D1 | D2<br>move $D1, sr ; set new SR
                               ; set new SR
       rts
```
b)

```
function spl( new_priority_level : in integer ) 
             return integer; 
      pragma Import( c , spl , "asm_spl" ); 
 36.
      procedure grow( item : in integer; amount : in integer ); 
      pragma Import( c , grow , "Cgrow" ); 
 37.
With Interfaces.C; Use Interfaces.C; 
... 
      function fuzzyval( item : in Interfaces.C.int; 
                               amount : in Interfaces.C.long ) 
             return Interfaces.C.int; 
      pragma Import( c , fuzzyval , "Cfuzzyval" ); 
 38.
a) 
With Interfaces.C; Use Interfaces.C; 
-- package body follows… 
      package Ic renames Interfaces.C; -- create a short name… 
      type Struct_Timeval is record
            Tv_Sec : Interfaces.C.long;<br>Tv Usec : Interfaces.C.long;
                               Interfaces.C.long;
      end record; 
      pragma Convention( C , Struct_Timeval ); 
      type Timeval_Ptr is access all Struct_Timeval; 
      function Set Interval Timer( Timeval Ptr )
                  return Interfaces.C.int; 
      pragma Import( C , Set_Interval_Timer , "SetIntervalTimer"); 
b) 
 … 
       Itv : aliased Struct_Timeval; 
       RetVal: Interfaces.C.int; 
 … 
       … assign values to Itv… 
       RetVal := Set_Interval_Timer( Itv'access ); 
 39.
      procedure Do_Something; 
      pragma Export (C, Do_Something, "C_do_something"); 
      /* the procedure in a C-program */ 
      extern void do_something (void);
```
## **Solutions: Worst Case Execution Time estimation**

40. Duration (period) of a 100 MHz frequency is 10 ns. Instruction execution time is stated in 'clock cycles' by manufacturers. Every instruction execution time must thus be a multiple of the 10 nanoseconds. Thus 'time unit'  $= 10$  ns is an obvious choice.

```
41. a) Possible paths are:
```
1,2,3,8 1,2,4,5,8 1,2,4,6,7,8 b) path:  $1,2,3,8 = 4+5+64+1 = 71$ . path:  $1,2,4,5,8 = 4+5+5+112+1=127$ . path: 1,2,4,6,7,8=4+5+5+2+112+1=129

42.

…

Anm: Här kostar deklarationen av F (resp R) lika mycket som deklaration+tilldelning A.

Shaws metod ger följande information om programmet (som för övrigt implementerar Fibonaccis välkända algoritm):

Huvudprogrammet:

 $WCEPT(\text{Main}) = \{ \text{tilldelning}, A\} + \{ \text{tilldelning}, F\} + \{ \text{anrop}, \text{Calculate} \} + WCEPT(\text{Calculate}(4)) +$  $\{tilldelning, F\} = 1 + 1 + 1 + WCET(Calculate(4)) + 1 = 4 + WCET(Calculate(4))$ 

Funktionen Calculate:

 $WCET(\text{Calculate}(Z)) = \{tilldelning, R\} + \{if Z == 0\} + \max(\{tilldelning, R\}, \{if Z == 1\} +$  $\max(\{\text{t\`{a}ldelning}, R\}, \text{Dubbela}$  arop +  $\{\text{t\`{a}ldelening}, R\}) + \{\text{retures}$ 

#### där

.

Dubbelanrop = {subtrahera, Z - 1}+{anrop, Calculate}+WCET(Calculate(Z - 1))+{subtrahera, Z - 2}+  $\{anrop, \text{Calculate}\} + WCEPT(\text{Calculate}(Z-2)) + \{addera, \text{Calculate}(Z-1) + \text{Calculate}(Z-2)\} =$  $2+1+WCET$ (Calculate $(Z-1)+2+1+WCET$ (Calculate $(Z-2)+2=8+WCET$ (Calculate $(Z-1)+$  $WCET$ (Calculate(Z-2))

Eftersom WCET för funktionen Calculate är en funktion av sitt eget WCET (två rekursiva anrop) så är det enklast att ta fram de enskilda WCET för givna invärden till funktionen. Då får vi:

 $WCET(\texttt{Calculate}(0)) = \{tilledning, R\} + \{if Z == 0\} + \{tilledning, R\} + \{returnsats\} = 1 + 1 +$  $1 + 1 = 4$ 

 $WCEPT(Calculated(1)) = {tilldelning, R} + {if Z == 0} + {if Z == 1} + {tilldelning, R} + {returnsats}$  $1+1+1+1+1=5$ 

 $WCEPT(\text{calculate}(2)) = \{tilleding, R\} + \{if Z == 0\} + \{if Z == 1\} + 8 + WCEPT(\text{calculate}(1)) +$  $WCET(\text{Calculate}(0)) + \{tilledening, R\}) + \{returesats\} = 1 + 1 + 1 + 8 + 5 + 4 + 1 + 1 = 22$ 

 $WCEPT(\text{calculate}(3)) = \{tilledning, R\} + \{if Z == 0\} + \{if Z == 1\} + 8 + WGET(\text{calculate}(2)) +$  $WCET(\text{Calculate}(1)) + \{tilledning, R\}) + \{returnsats\} = 1 + 1 + 1 + 8 + 22 + 5 + 1 + 1 = 40$ 

 $WCEPT(\texttt{Calculate}(4)) = {tilldelning, R} + {if Z == 0} + {if Z == 1} + 8 + WCEPT(\texttt{Calculate}(3)) +$  $WCET(\text{Calculate}(2)) + \{tilldelning, R\}) + \{returnsats\} = 1 + 1 + 1 + 8 + 40 + 22 + 1 = 74$ 

WCET för hela programmet blir alltså:

 $WCEPT(Main) = 4 + WCEPT(Calculate(4)) = 4 + 74 = 78$  mikrosekunder

Detta program är alltså ett bra exempel på hur viktigt det är med full kännedom om indata till vissa typer av program. Utan kännedom om värdet på A i huvudprogrammet går det överhuvudtaget inte att finna ett begränsat värde på WCET för programmet.

#### 43.

c) Shaws metod ger följande information om programmet:

Funktionen Select:  $WCET(\text{Select}(X, Y, Z)) =$ <br>{if  $Y < Z$ } + max({tilldelning, R}, {if  $X < Z$ } + {tilldelning, R}) + {retursats} =  $1 + \max(1, 1 + 1) + 1 = 4$ Kod som omsluts av de nästade looparna (antag 3µs för administration av inre loop):  $\begin{array}{l} \textit{WCEPT}(\textit{Loopkropp}) = \{ for \ j \} + \{ subtraktion, j-1 \} + \{ addition, j+1 \} + 3 \cdot \{ tilldelning, anropsparameter \} + \\ \{ anrop, \texttt{Select}\} + \textit{WGET}(\texttt{Select}()) + \{ tilldelning, F\} + \{ addition, F + \texttt{Select}() \} + \\ \{ tilldelning, C\} + \{ addition, C+1 \} = 3 + 2 + 2 + 3 + 1 + 4 + 1 + 2 + 1 + 2 = 21 \end{array}$ 

Funktionen Calculate (antag  $1\mu s$  för administration av yttre loop):

 $\begin{matrix} WCET(\texttt{Calculate}(M)) = \{tilldelning, F\} + \{tilldelning, C\} + 6 \cdot \{for\ i\} + \\ (6+5+4+3+2+1) \cdot WCET(Loopkropp) + \{division, F/C\} + \{returnsats\} = \\ 1+1+6 \cdot 1+21 \cdot WCET(Loopkropp) + 5+1 = 2+6 \cdot 1+21 \cdot 21+6 = 455 \end{matrix}$ 

Programkoden för funktionen Calculate tar alltså maximalt 455  $\mu$ s att exekvera. Detta svar får man om man antar att administrationen av den yttre loopen tar  $1 \mu s$  och för den inre loopen tar 3 µs. Beroende på vilket antagande man gjort angående loopadministrationen kan det erhållna svaret naturligtvis bli både lite större och lite mindre än ovanstående värde. Denna lösning antar dessutom att det kostar 1  $\mu$ s att hämta ett element från matrisen M och använda det som parameter vid anropet till Select. Om denna kostnad ignoreras blir programkodens längsta exekveringstid istället 392  $\mu$ s.

### **Solutions: Processor utilisation analysis**

44. a) It's straight forward that's LCM is 100, a "formal" check yields:  $\frac{100}{100} = 1$ ,  $\frac{100}{50} = 2$ ,  $\frac{100}{25} = 4$ i.e there is no smaller divisor, so *Least Common Multiple* must be 100.

b) Utilization factor (sum up c/p):  $\frac{8}{25} \approx 0,74 = 74\%$ 8 50 10 100  $\frac{22}{22} + \frac{10}{22} + \frac{8}{25} \approx 0,74 =$ 

45. RMSA requires the following condition to be fulfilled:

$$
\sum_{i=1}^{n} \frac{C_i}{p_i} \le n (2^{1/n} - 1)
$$
  
Evaluation of left hand yields:  

$$
\frac{1}{7} + \frac{1}{14} + \frac{4}{18} \approx 0.43
$$

Evaluation of right hand (n=3) yields:  $3(2^{1/3}-1) \approx 0.78$ 

I.e. inequality is true and thereby the task set is schedulable.

## **Solutions: Response time analysis**

46. a) Utilization factor (left hand) for this task set is approx. 0,817. Calculating right hand yields approx. 0780. Thus LH > RH and the required condition for schedulability according to RMSA is NOT met.

b) Applying response time analysis:

$$
R_i^{n+1} = C_i + \sum_{\forall j \in hp(i)} \left[ \frac{R_i^n}{T_j} \right] C_j
$$

Response time for *Ra*:

$$
R_a^0=10
$$

Response time for *Rb*:  $\mathbf{p}^0 = 10$ 

$$
R_b^1 = 10 + \left\lceil \frac{10}{30} \right\rceil 10 = 10 + 10 = 20
$$
  

$$
R_b^2 = 10 + \left\lceil \frac{20}{30} \right\rceil 10 = 10 + 10 = 20
$$

Response time for *Rc*:  $R_c^0 = 14$ 

$$
R_c^1 = 14 + \left[\frac{14}{30}\right]10 + \left[\frac{14}{40}\right]10 = 14 + 10 + 10 = 34
$$
  
\n
$$
R_c^2 = 14 + \left[\frac{34}{30}\right]10 + \left[\frac{34}{40}\right]10 = 14 + 20 + 10 = 44
$$
  
\n
$$
R_c^3 = 14 + \left[\frac{44}{30}\right]10 + \left[\frac{44}{40}\right]10 = 14 + 20 + 20 = 54
$$
  
\n
$$
R_c^4 = 14 + \left[\frac{54}{30}\right]10 + \left[\frac{54}{40}\right]10 = 14 + 20 + 20 = 54
$$

Gives us:

| Task | Period T[ms] | Deadline D [ms] | Execution time C [ms] |  |
|------|--------------|-----------------|-----------------------|--|
|      |              |                 |                       |  |
|      |              |                 |                       |  |
|      |              |                 |                       |  |

I.e: *R*≤*D* for tasks A,B and C, which proves that the task set is in fact schedulable according to response time analysis.

47. a) Order is PA, PB and the response time for PB becomes: 3+4 =7, FAIL.

b) Order is PB, PA and the response time for PA becomes: 4+3 =7, OK.

48. Task execution order is: C,B,A

Response time for  $R_A \parallel R_A^{i+1} = \left[ R_A^{i} / T_B \right] * C_B + \left[ R_A^{i} / T_C \right] * C_C + C_A = \left[ R_A^{i} / 40 \right] * 10 + \left[ R_A^{i} / 30 \right] * 10 + C_A$ 

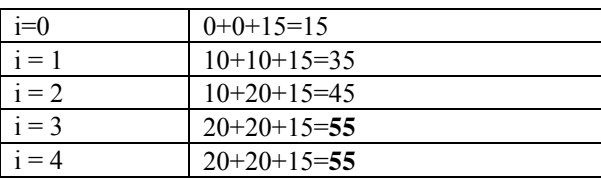

Response time for R<sub>B</sub>  $\left| \right. R_B^{\text{i+1}} = \left[ R_B^{\text{i}} / T_C \right] * C_C + C_B = \left[ R_B^{\text{i}} / 30 \right] * 10 + 10$ 

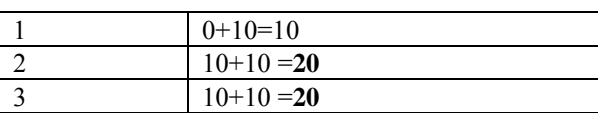

 $R_C = C_C = 10$ 

Check: 55< 65, 20 < 40, 10 < 12, OK.

#### 49.

a) Utilisation:  $(3 + 100 + 400 + 5 * 1000/57 + 1 * 1000/37 + 1 * 1000/7)/1000 = 0.76$ 

b) Rate monotonic priorities:

 $F, E, C, D, B, A$ 

c) Deadline monotonic priorities:

F, D, A, E, C, B

d)  $R_B$ 

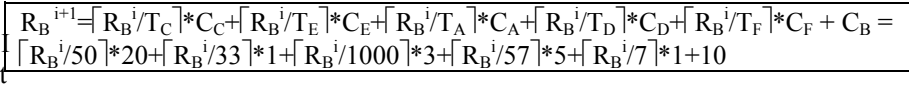

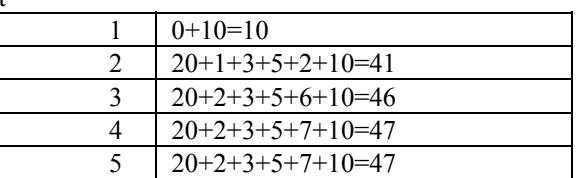

 $R_C$ 

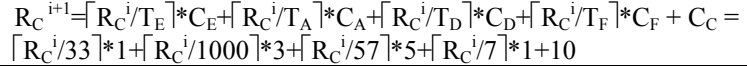

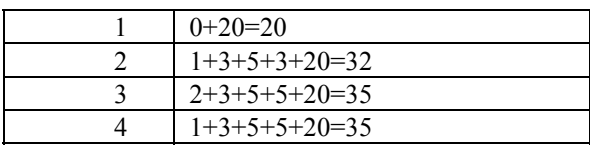

 $R_{\rm I}$ 

 $R_E$ <sup>i+1</sup>= $[R_E^i/T_A^*C_A + R_E^i/T_D^*C_D + R_E^i/T_F^*C_F + C_E = [R_E^i/1000^*3 + R_E^i/57^*5 + R_E^i/7^*1+1]$ 

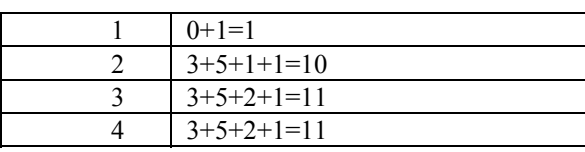

### $R_{\rm A}$

 $R_A^{i+1} = R_A^{i}/T_D^* C_F + R_A^{i}/T_F^* C_F + C_A = \lceil R_A^{i}/57 \rceil * 5 + \lceil R_A^{i}/7 \rceil * 1 + 3$ 

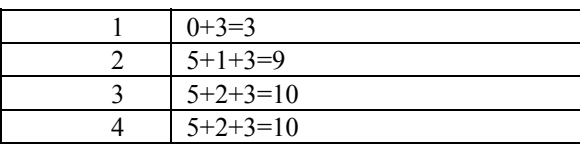

 $R_D$ 

 $R_A^{i+1} = R_A^i / T_F^i * C_F + C_A = \lceil R_A^i / 7 \rceil * 1 + 3$ 

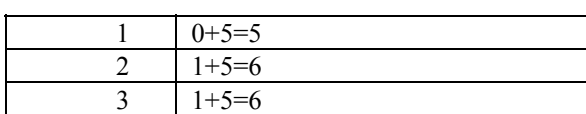

 $R_F = 1$ 

e) Ia all  $R \le D$  ? => Yes, schedulable!

f) Response times for Rate monotonic priority assignments:

 $R_{x}^{i+1} = C_{X} + \Sigma \lceil R^{i}/T_{j} \rceil$ \* $C_{j}$ 

 $\underline{R_A}$ 

 $R_A^{\;\;i+1} = R_A^{\;\;i} / T_B^{\;\;k} C_B^{\;+} ... + R_A^{\;\;i} / T_F^{\;k} C_F^{\;k} C_F^{\;k}$  $\lceil R_{\rm A}^{\;\;\dot\;}\rangle 100 \rceil$ \*10+ $\lceil R_{\rm A}^{\;\;\dot\;}\rangle 57 \rceil$ \*5+ $\lceil R_{\rm A}^{\;\;\dot\;}\rangle 50 \rceil$ \*20+ $\lceil R_{\rm A}^{\;\;\dot\;}\rangle 33 \rceil$ \*1+ $\lceil R_{\rm A}^{\;\;\dot\;}\rangle 7 \rceil$ \*1 + C<sub>3</sub>

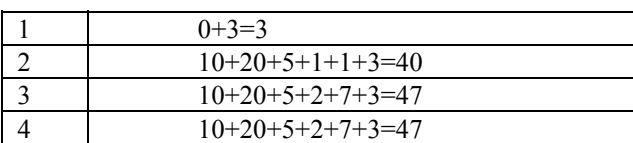

 $\underline{R_B}$ 

 $R_B$ <sup>i+1</sup>= $[R_A^i/T_C$ <sup>\*</sup> $C_C$ +...+ $[R_A^i/T_F$ <sup>\*</sup> $C_F$  +  $C_B$ = $[R_B^i/57$ <sup>\*</sup> $5$ + $[R_B^i/50$ <sup>\*</sup> $20$ + $[R_B^i/33$ <sup>\*</sup> $1$ + $[R_B^i/7]$ \* $1 + 10$ 

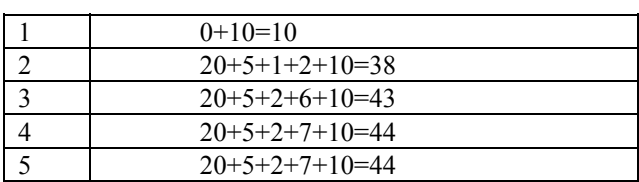

 $R_D$ 

 $R_D$ <sup>i+1</sup>= $[R_D^i/T_E^*$  $C_E + [R_D^i/T_F^*]$ \* $C_F + C_D = [R_D^i/50^*]$ \*20+ $[R_D^i/33^*]$ \*1+ $[R_D^i/7^*]$ \*1 + 5

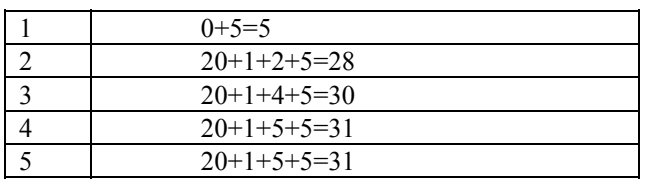

 $R_C$ 

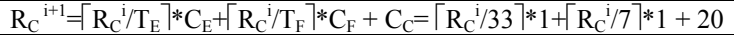

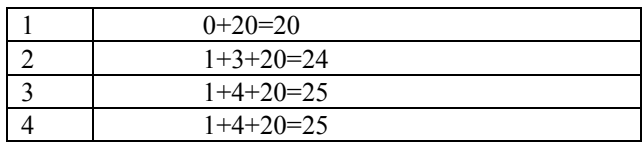

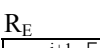

 $R_{E}^{i+1} = R_{E}^{i}/T_{F}^{*}$   $\star$   $C_{F}$  +  $C_{E} = \lceil R_{E}^{i}/7 \rceil$   $\star$  1 + 1

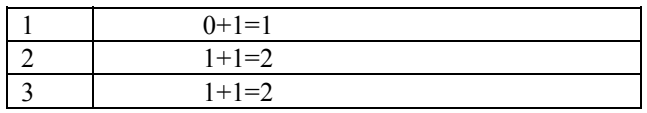

**RA 47** 

 $\overrightarrow{\mathbf{R}_{\text{B}}}$  44

 $\overline{\mathbf{R}_{C}}$  25

 $R_D 31$  $R_E$  2

**RF 1**

g)  $R_A=47 > D_A=20$  i.e. FAIL!  $R_D=31 > D_D=10$  ie. FAIL!

#### h) Response times Deadline monotonic priority assignments

New task set:

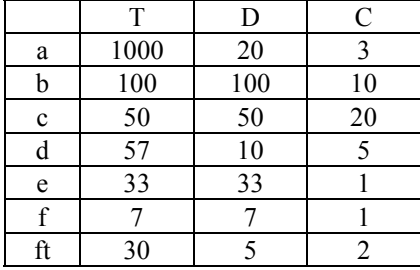

 $R_{x}^{i+1} = C_{X} + \Sigma \lceil R^{i}/T_{j} \rceil$ \* $C_{j}$ 

 $R_{\rm B}$ 

(start with 47)

 $R_B^{\;\;i+1} = R_B^{\;\;i}/T_C^{\;\;*}C_C + \left\lceil R_B^{\;\;i}/T_E^{\;\;*}C_E + \left\lceil R_B^{\;\;i}/T_A^{\;\;*}C_A + \left\lceil R_B^{\;\;i}/T_D^{\;\;*}C_D + \left\lceil R_B^{\;\;i}/T_F^{\;\;*}C_F + \left\lceil R_B^{\;\;i}/T_{FT}^{\;\;*}C_F + \left\lceil R_B^{\;\;i}/T_F^{\;\;*}C_F + \left\lceil R_B^{\;\;i}/T_F^{\;\;*}C_F + \left\lceil R_B^{\;\;i}/T_F^{\;\;*$  $\lceil R_{\rm B}^{\;\rm i}/50\rceil$ \*20+ $\lceil R_{\rm B}^{\;\rm i}/33\rceil$ \*1+ $\lceil R_{\rm B}^{\;\rm i}/1000\rceil$ \*3+ $\lceil R_{\rm B}^{\;\rm i}/57\rceil$ \*5+ $\lceil R_{\rm B}^{\;\rm i}/7\rceil$ \*1+ $\lceil R_{\rm B}^{\;\rm i}/30\rceil$ \*2+10

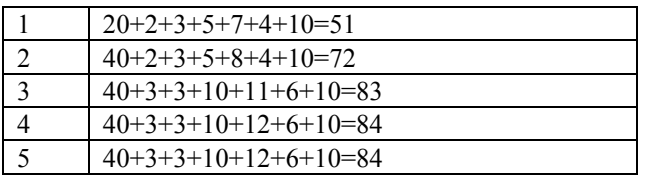

 $\rm\,R_{C}$ 

(start with 35)

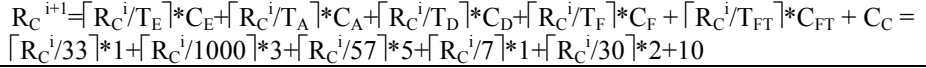

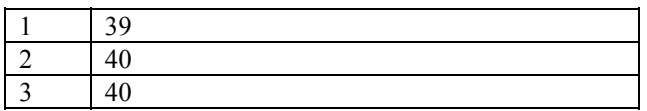

 $R_{\rm E}$ 

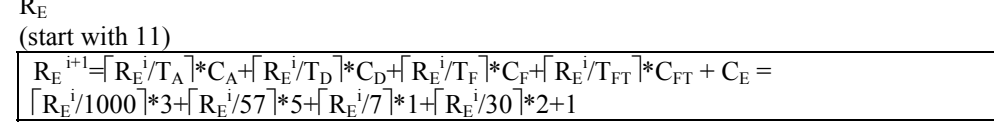

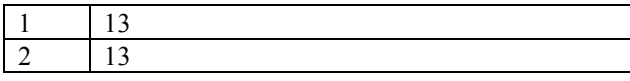

## RA

(start with 10)  $R_A^{i+1} = R_A^{i} / T_D^* \cdot C_D + R_A^{i} / T_F^* \cdot C_F + R_A^{i} / T_{FT}^* \cdot C_{FT} + C_A = \left[ R_A^{i} / 57 \right] \cdot 5 + \left[ R_A^{i} / 7 \right] \cdot 1 + \left[ R_A^{i} / 30 \right] \cdot 2 + 3$ 

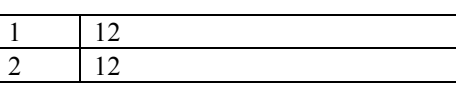

### $R_D$

(start with 6)

 $R_D$ <sup>i+1</sup>= $R_D^j/T_F$  \* $C_F + [R_D^j/T_F]$ \* $C_F + C_D = [R_D^j/7]$ \*1+ $[R_{FT}^j/30]$ \*2+3

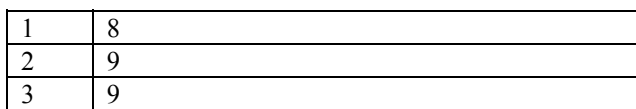

 $R_F$ 

(start with 1)  $R_F$ <sup>i+1</sup>= $[R_F^i/T_F]$ \* $C_F + [R_F^i/T_F]$ \* $C_F + C_F = [R_{FT}^i/30]$ \*2+3

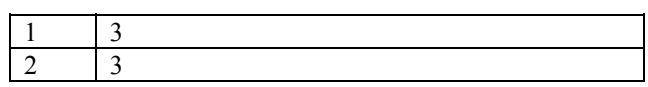

 $R_{FT} = 2$ 

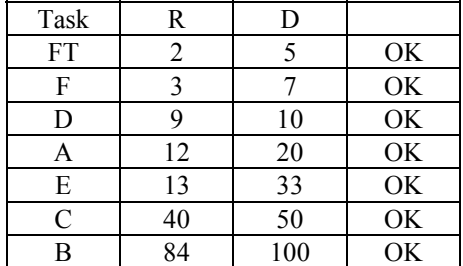

#### 50.

Med ledning av hur processerna använder semaforerna bestämmer vi prioritetstaken för semaforerna:

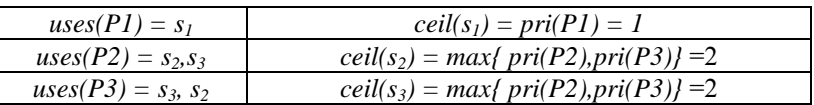

#### **Vi kan nu bestämma**  $b_{PI}$ :

- "Undersök alla processer med lägre prioritet", dvs P2 och P3
- "Bestäm vilka semaforer dessa processer använder", dvs *s*<sub>2</sub> och *s*<sub>3</sub>.
- "Plocka ut de semaforer som har högre (eller samma) prioritetstak som aktuell process", dvs semafortak högre (eller samma) som process P1, några sådana semaforer finns inte här...

Följaktligen blir  $b_{PI} = 0$ .

### **Vi bestämmer nu**  $b_{P2}$ **:**

- processer med lägre prioritet än P2, dvs P3
- vilka semaforer dessa processer använder", dvs  $s_2$  och  $s_3$ .
- semaforer som har högre (eller samma) prioritetstak som P2 av dessa, dvs  $s_2$  och  $s_3$ .
- $b_{P2}$ =längsta kritiska region, dvs max $\{cs_{P3,S2}, cs_{P3,S3}\}$ =25 ms.

#### **Slutligen bestämmer vi**  $b_{P3}$ **:**

Det finns inga lägre prioriterade processer varför  $b_{P3} = 0$ .

Resultaten kan sammanfattas i följande tabell.

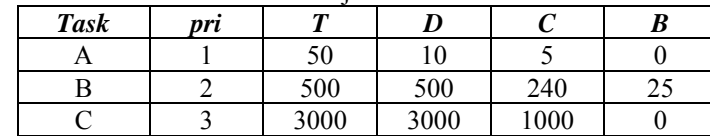

Därefter kan analys utföras, på samma sätt som tidigare men med hänsyn tagen till användning av semaforer.

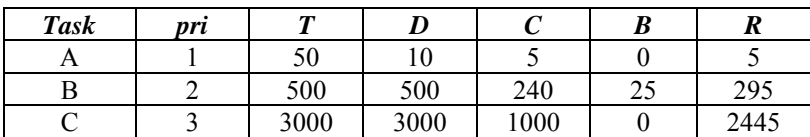

I.e. all  $R_i < D_i$ , schedulable.

51.

$$
R_i^{n+1} = C_i + B_i + \sum_{\forall j \in hp(i)} \left| \frac{R_i^n}{T_j} \right| C_j
$$

We first have to determine each blocking factor  $B_i$ . To do this we need the ceiling priorities. Let 1 be high priority, then we have  $P_A$  (pri) = 1,  $P_B$  (pri) = 2,  $P_C$  (pri) = 3,  $P_D$  (pri) = 4. Ceiling priorities: For each semaphore, find the highest priority among the tasks that uses this semaphore, this is the semaphores ceiling priority:

ceil ${S_1}$  = max  ${P_A (pri), P_B (pri)}$  = max  ${1,2}$  = 1 ceil ${S_2}$  = max  ${P_B (pri), P_C (pri)}$  = max  ${2,3}$  = 2 ceil $\{S_3\}$  = max  $\{P_A$  (pri),  $P_D$  (pri)} = max  $\{1,4\}$  = 1

Now we identify for each task  $P_i$ , which lower priority tasks that may interfere (block  $P_i$ ).

 $P_A$  can be blocked by  $P_B$  and  $P_D$  since they use semaphores with a ceiling priority that is higher or equal to the priority of  $P_A$ .

Blocking factor for  $P_A$  becomes:  $B_A =$  max {  $P_B$  uses  $S_1$ ,  $P_B$  uses  $S_2$ ,  $P_D$  uses  $S_3$  } = max {  $P_B(H_{S1})$ ,  $P_B(H_{S2})$ ,  $P_D(H_{S3})$  } = max { 1 , 2 , 2 } = 2

 $P_B$  can be blocked by  $P_C$  and  $P_D$ .

Blocking factor for  $P_B$  becomes:  $B_B$  = max {  $P_C$  uses  $S_2$ ,  $P_D$  uses  $S_3$  } = max {  $P_C(H_{S2})$ ,  $P_D(H_{S3})$  } = max {  $3$  ,  $2$  } = **3** 

 $P_C$  can be blocked by  $P_D$ . Blocking factor for  $P_C$  becomes:  $B_C$  = max {  $P_D$  uses  $S_3$  } =  $max \{ P_D(H_{S3}) \}$  =  $max \{$   $2 \} = 2$ 

Now,  $P_D$  cannot be blocked since there are no lower priority tasks, thus we conclude:

```
B_A = max\{1,2\} = 2B_B = max\{3,2\} = 3B_C = max\{2\} = 2B_D=0
```
Finally we calculate the response times and check all deadlines:

Response time for  $P_A$ .

$$
R_A = C_A + B_A = 2 + 2 = 4 \le D_A = 4 : OK!
$$

Response time for P<sub>B</sub>.

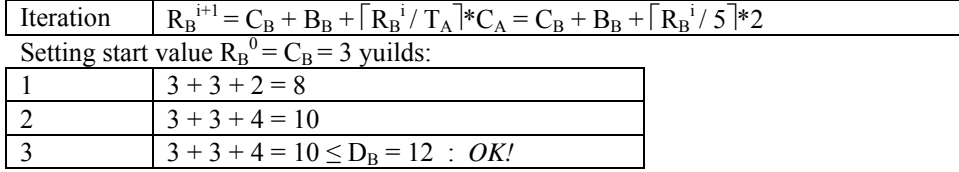

Response time for  $P_C$ .

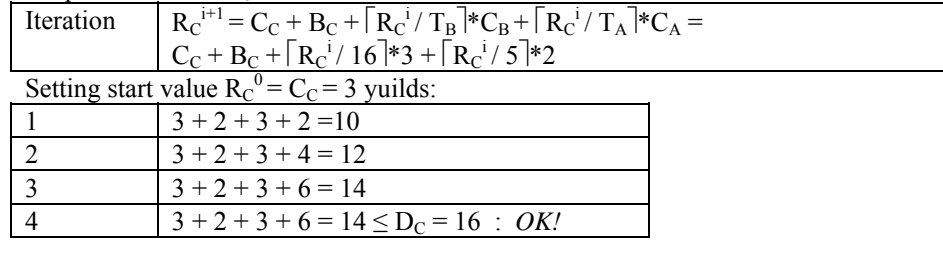

Response time for  $P_D$ .

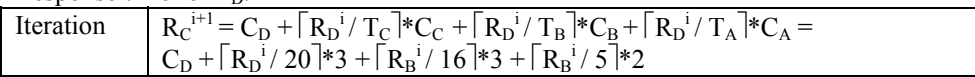

Setting start value  $R_D^0 = C_D = 4$  yuilds:

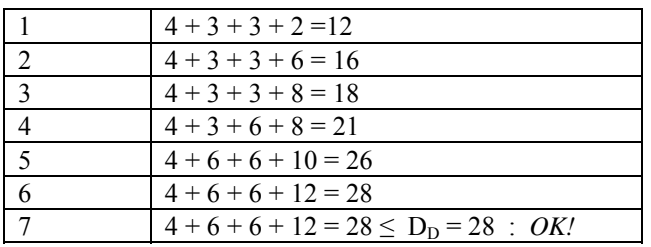

I.e. All scheduled tasks will meet their deadline.

52. a) RMSA *requires* the following condition to be fulfilled:

$$
\sum_{i=1}^{n} \frac{C_i}{p_i} \le n (2^{1/n} - 1)
$$
  
Evaluation of left hand yields:  

$$
\frac{2}{7} + \frac{1}{8} + \frac{3}{10} + \frac{2}{25} \approx 0.79
$$

10

8

7

Evaluation of right hand (n=4) yields:  $4(2^{1/4} - 1) \approx 0,76$ 

I.e. LH > RH, *not* schedulable according to this condition, QED...

b), c)

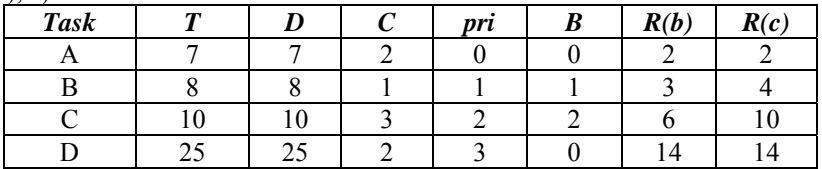

53.

Standard CAN: 
$$
\left[\frac{34+8i}{4}\right]+47+8i
$$
, where i is the number of data bytes in the message  
Extended CAN:  $\left[\frac{54+8i}{4}\right]+67+8i$ , where i is the number of data bytes in the message

a) 75 b) 135 c) 110 d) 150

54.

a)

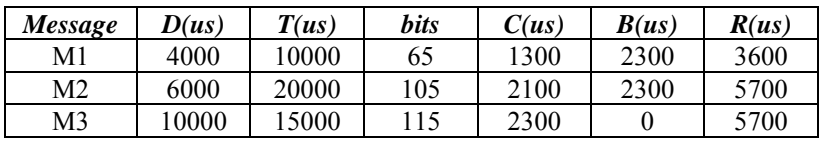

$$
R_i^{n+1} = C_i + B_i + \sum_{\forall j \in hp(i)} \left[ \frac{R_i^n}{T_j} \right] C_j
$$

b) Bus utilisation  $\approx 39\%$ 

## **Solutions: Processor demand analysis**

55. a) Utilization factor:

$$
U = \sum_{i=1}^{i=n} \left( \frac{C_i}{T_i} \right) = \frac{1}{3} + \frac{1}{4} + \frac{2}{5} = \frac{20}{60} + \frac{15}{60} + \frac{24}{60} = \frac{59}{60}
$$

b) Timing diagram:

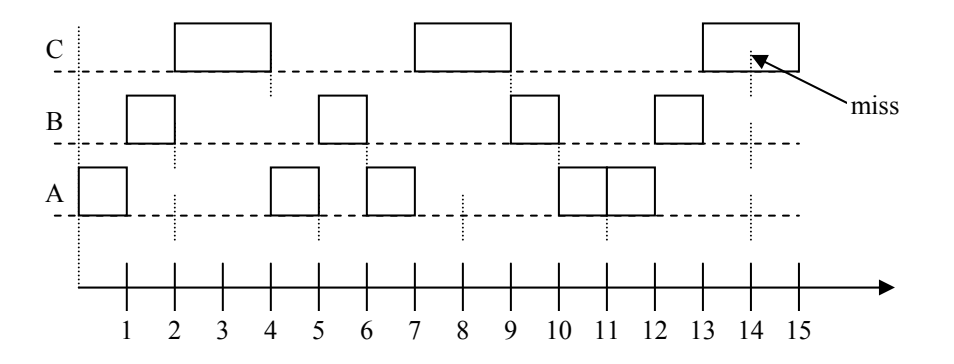

c) Processor demand calculation. LCM {  $T_A$ ,  $T_B$ ,  $T_C$  } = LCM { 3, 4, 5 } = 60

Determine checkpoints K within interval [0,60].

For  $T_A$  we obtain the following checkpoints  $K_A = \{ D^k_A = k^*T_A + D_A, k = 0, 1, 2, 3, ...\} = \{ 2, 5, 8, 11, 14, ...\}$ 

For  $T_B$  we obtain the following checkpoints  $K_{B} = \{ D_{B}^{k} = k \cdot T_{B} + D_{B}, k = 0, 1, 2, ... \} = \{ 2, 6, 10, 14, ... \}$ 

For  $T_c$  we obtain the following checkpoints  $K_C = \{ D^k_C = k^*T_C + D_C, k = 0, 1, 2, ... \} = \{ 4, 9, 14, 19, ... \}$ 

Processor demand  $C_P (0, L)$  thus must be checked for the following checkpoints. *K*= *K<sub>A</sub>* ∪ *K<sub>B</sub>* ∪ *K<sub>C</sub>* = { 2, 4, 5, 6, 8, 9, 10, 11, 14, 19, ...}

Consider the general expression for processor demand analysis:

$$
C_p(0,L) = \sum N_i^L \times C_i = \sum \left(\frac{L - D_i}{T_i}\right) + 1 \times C_i
$$

Each checkpoint is analysed in the following table:

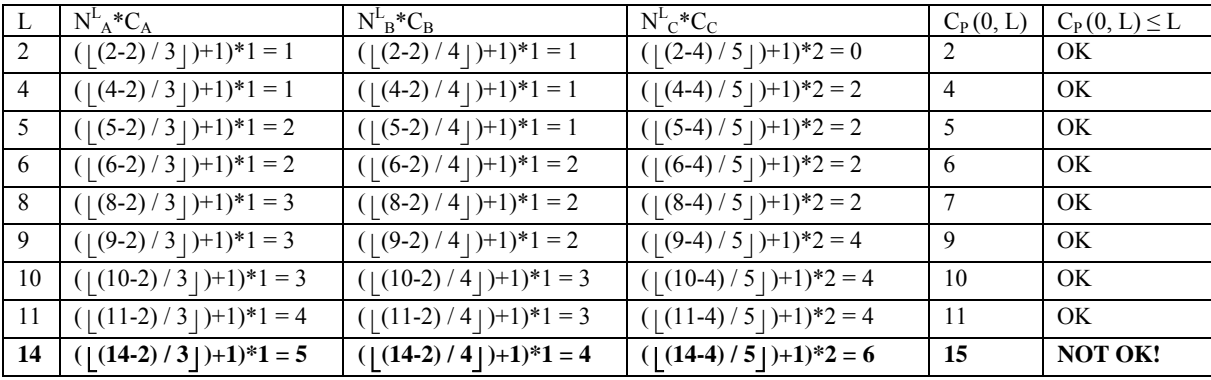

I.e. NOT schedulable since  $C_P(0, 14) = 15$  exceeds length of the interval.

56.

a) Since  $D_i \leq T_i$  for *at least* on task in the set, the simple L&L test don't apply.

b)  $LCM$ {A,B,C} =  $LCM$ {4,10,20} = 20. Checkpoints *K*:  $K_A = \{4, 8, 12, 16, 20\}$  $K_B = \{4, 14\}$  $K_C$  =  $\{16\}$ Now:  $K = K_A \cup K_B \cup K_C = \{4, 8, 12, 14, 16, 20\}$ 

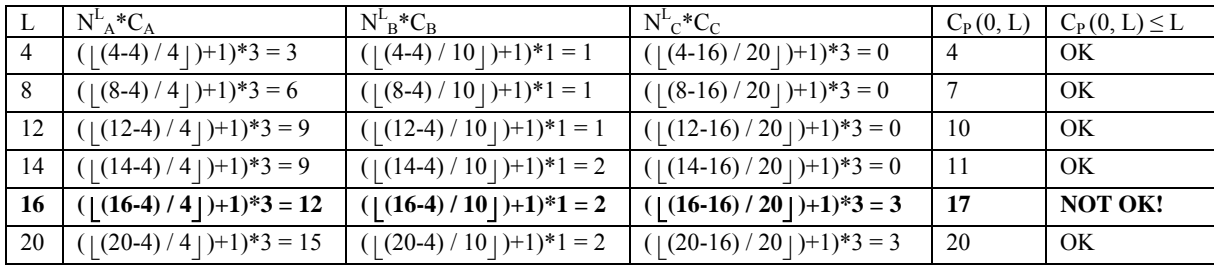

I.e. NOT schedulable since  $C_P(0, 16) = 17$  exceeds length of the interval.

#### 57.

a) Utnyttjandegraden i systemet är:

$$
U=\sum_{\forall i}C_i/T_i=2/6+2/15+4/16+2/10+1/15=59/60
$$

Eftersom $U=59/60\leq 1$ och $D_i=T_i$ för alla processer så är processerna schemaläggningsbara med avseende på EDF.

b) En simulering av processerna med EDF schemaläggning ger följande tidsdiagram.

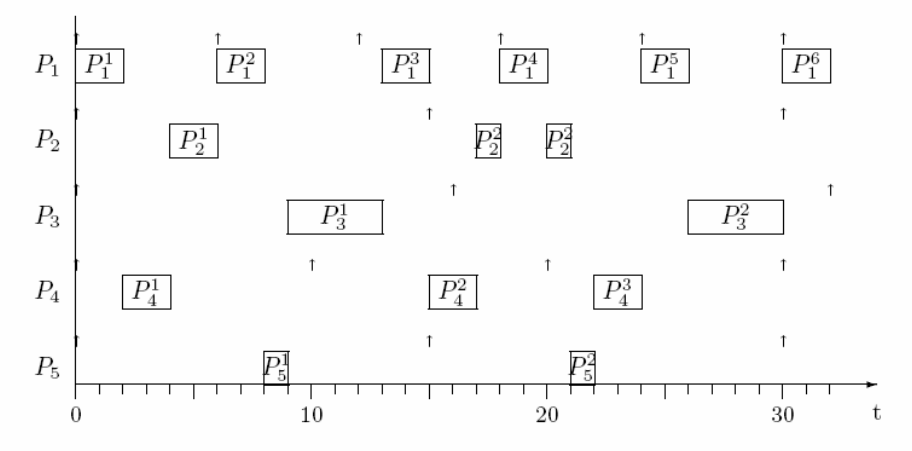

#### 58.

a) Vi räknar först ut LCM för processerna:  $LCM\{P_1, P_2, P_3\} = LCM\{4, 10, 20\} = 20$ .

En simulering av processerna med svarstidskritisk (EDF) schemaläggning under tiden  $[0, LCM]$ ger följande tidsdiagram.

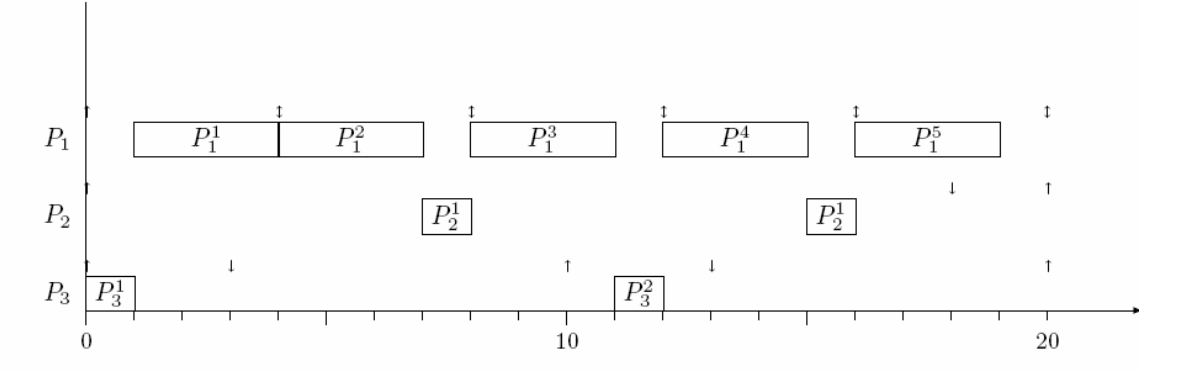

b) Tillämpa beräkningsbehovsanalys ("processor-demand analysis"): Vi räknar återigen ut LCM för processerna: LCM $\{P_1, P_2, P_3\} = \text{LCM}\{4, 10, 20\} = 20.$ Därefter tar vi (se diagram i deluppgift a) fram kontrollpunktsmängden  $K: K_1 = \{4, 8, 12, 16, 20\}$ ,  $K_2 = \{18\}$  och  $K_3 = \{3, 13\}$  vilket ger  $K = K_1 \cup K_2 \cup K_3 = \{3, 4, 8, 12, 13, 16, 18, 20\}$ . Schemaläggningsanalysen ger nu:

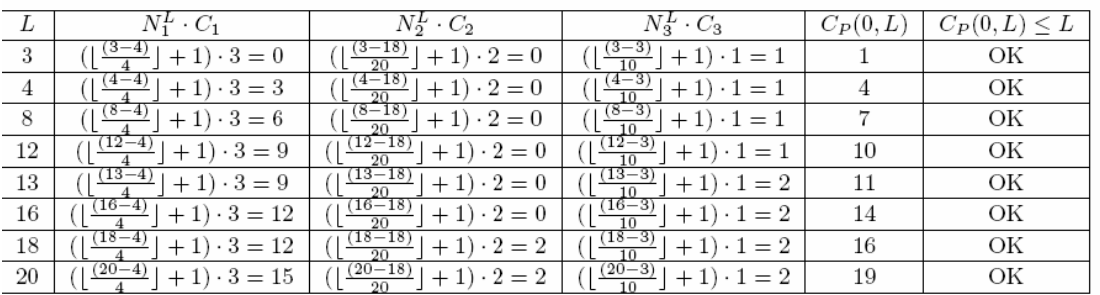

Beräkningsbehovet i varje strategiskt tidsintervall överstiger aldrig intervallets längd så alla processer möter sina deadlines.